# KSU Ph.D. Program

#### Atomic, Molecular, Optical

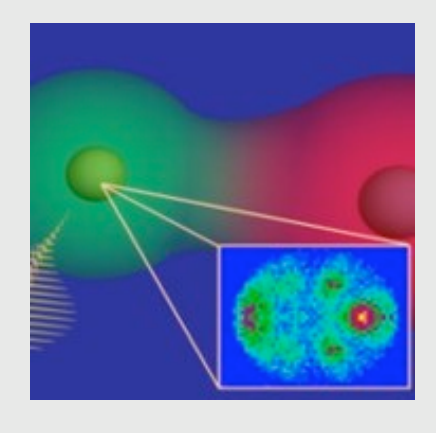

#### Condensed Matter

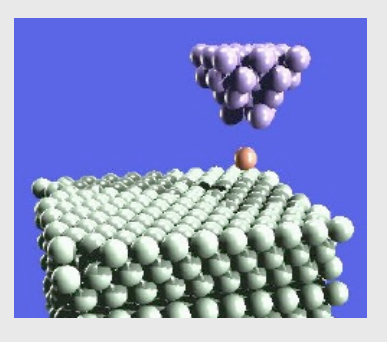

#### Physics Education

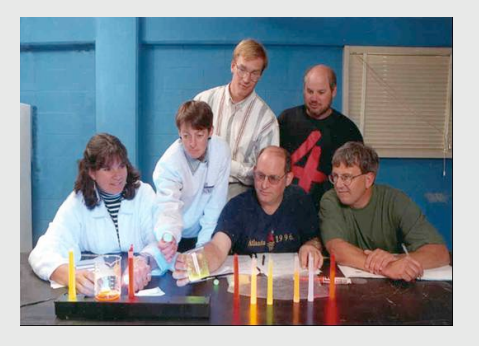

#### High Energy

www.phys.ksu.edu graduate@phys.ksu.edu

Full financial support to all students Research in first summer 27 Faculty and 60 Graduate students

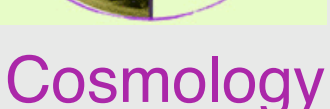

# Efeitos de vacâncias de spin nos magnetos bi-dimensionais de plano fácil

Gary M.Wysin Kansas State University Manhattan, Kansas, U.S.A.

### Onde é **Kansas State University?**

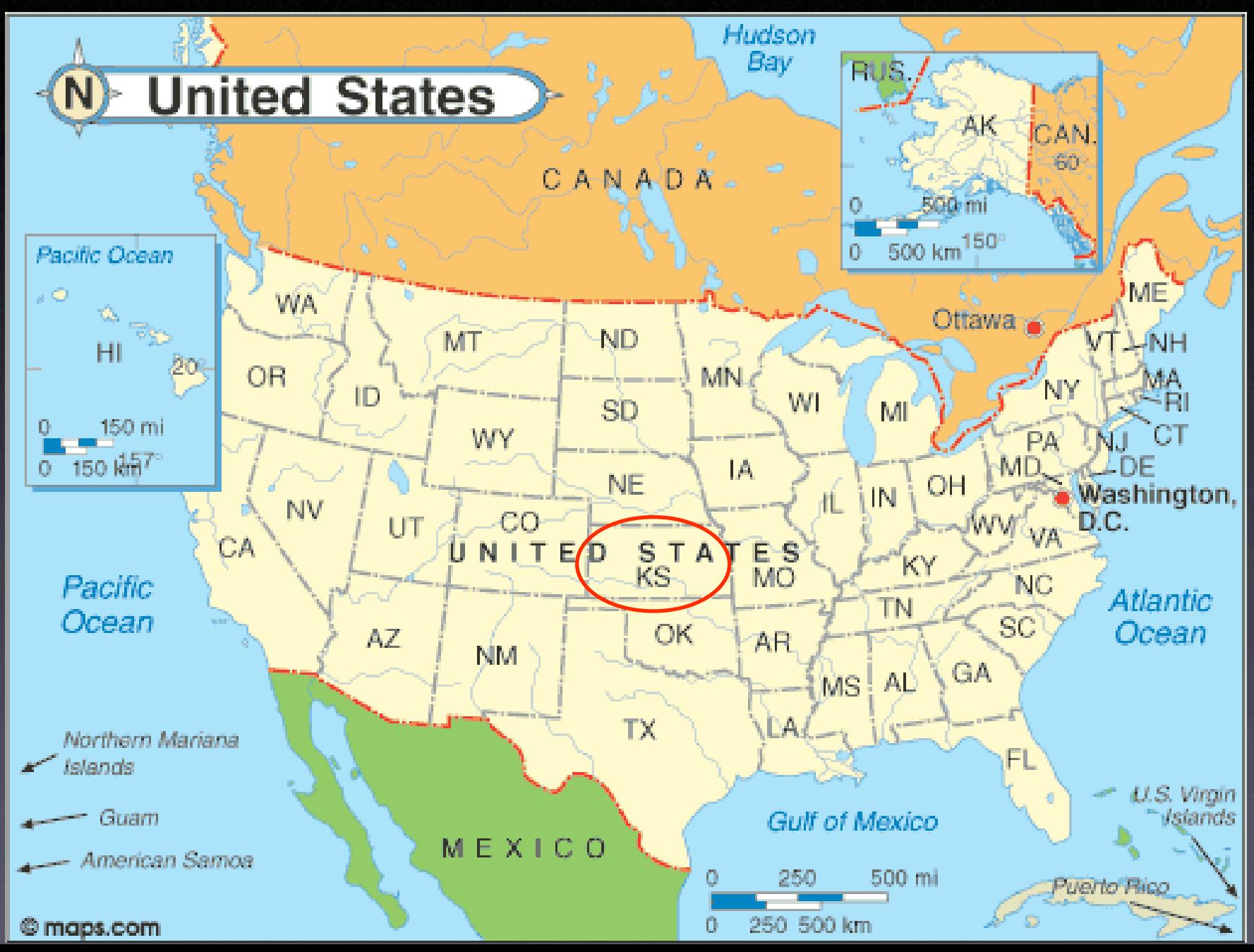

# KSU

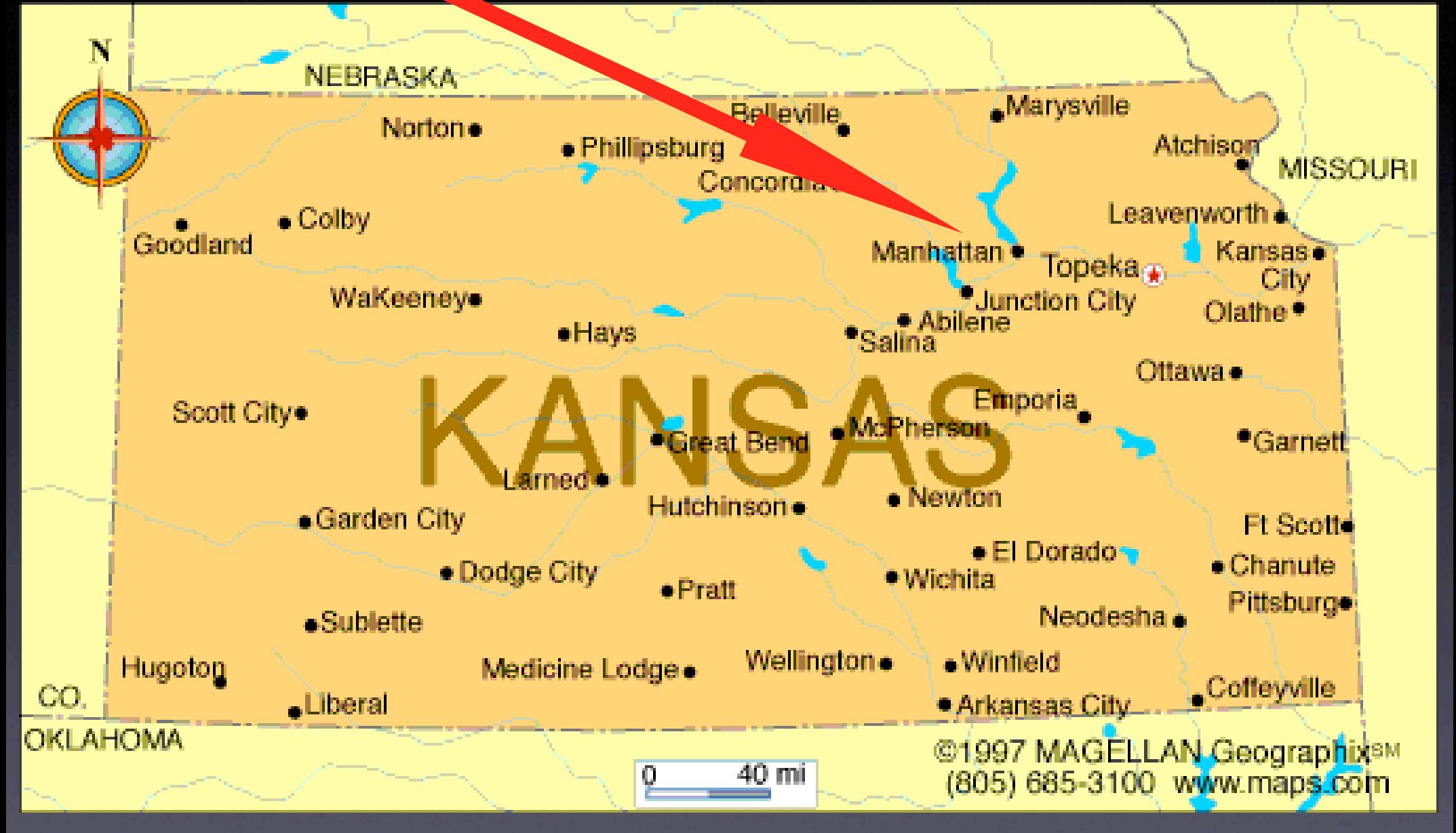

## Os assuntos principais

- modelos de magnetismo
- propriedades de vórtices
- transição de fase via pares de vórtices
- efeitos de vacâncias (vagos na rede dos spins) nos vórtices e na transição de fase

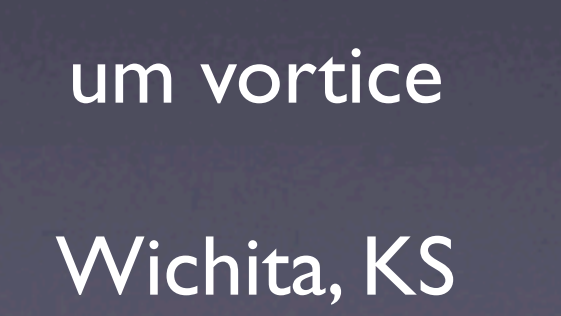

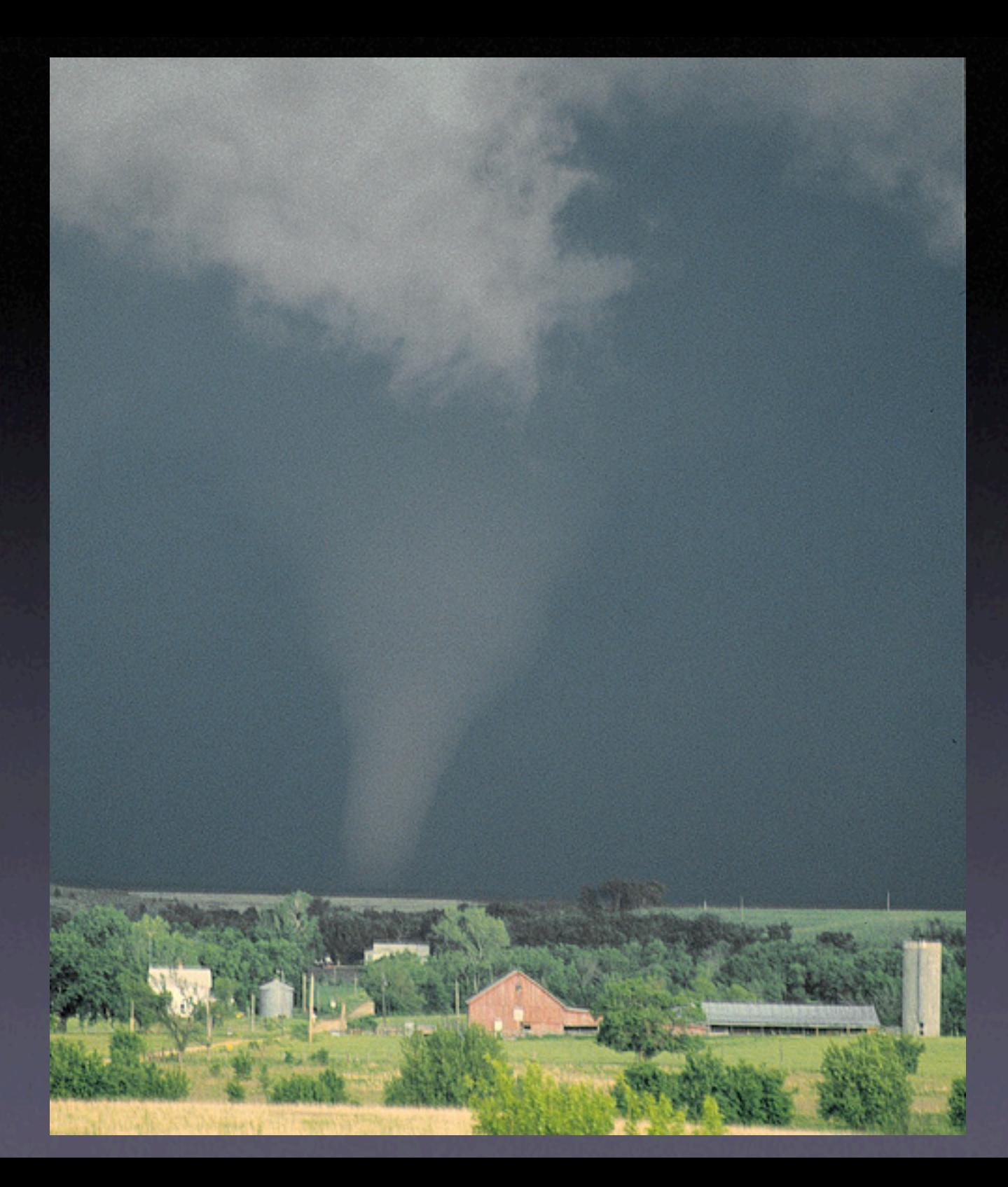

### Materiais magnéticos

- elétron spins num átomo quer alinhar em pares: ↑↓
- $S =$  spin do átomo =  $\Sigma$  (spins sem pares)
- exemplo: átomos Fe, Co, Ni, Mn, Cr podem ter S≠<sup>0</sup>
- Material é magnetizado quando muitos spins ficam alinhados, sendo um estado de baixa energia.
- Calor/temperatura diminui o alinhamento dos spins.

### Modelos de 2D de plano fácil

- átomos com S>0, situados numa rede regular
- spins ou de 2 componentes (rotor planar) ou de 3 componentes (XY, Heisenberg)
- intercâmbio anisotrópico entre vizinhos, spins preferem ficar dentro do plano fácil (xy)
- ferromagnets: tendência de spins alinhados antiferromagnets: tendência de spins opostos
- transição de fase via núcleação de vórtices (Berezinskii-Kosterlitz-Thouless)

### modelo de Heisenberg com anisotropia

#### Hamiltoniana

$$
H = \frac{-J}{2} \sum_{\mathbf{n}, \mathbf{a}} \left[ S_{\mathbf{n}}^x S_{\mathbf{n} + \mathbf{a}}^x + S_{\mathbf{n}}^y S_{\mathbf{n} + \mathbf{a}}^y + \lambda S_{\mathbf{n}}^z S_{\mathbf{n} + \mathbf{a}}^z \right].
$$
 (1)

parâmetro de anisotropia  $0 \leq \lambda < 1$ XY ------------- isotropic

#### ângulos dos spins

It is convenient to write the spins of length  $S$  in terms of in-plane angles  $\phi_n \equiv \tan^{-1}(S_n^y/S_n^x)$  and scaled out-ofplane component  $m_n \equiv S_n^z/S$ ,

 $\vec{S}_n = S(\sqrt{1-m_n^2}\cos\phi_n, \sqrt{1-m_n^2}\sin\phi_n, m_n).$  $(2)$ 

 temperatura muita baixa  $T/|=0.1$ 

ondas de spin **longas** 

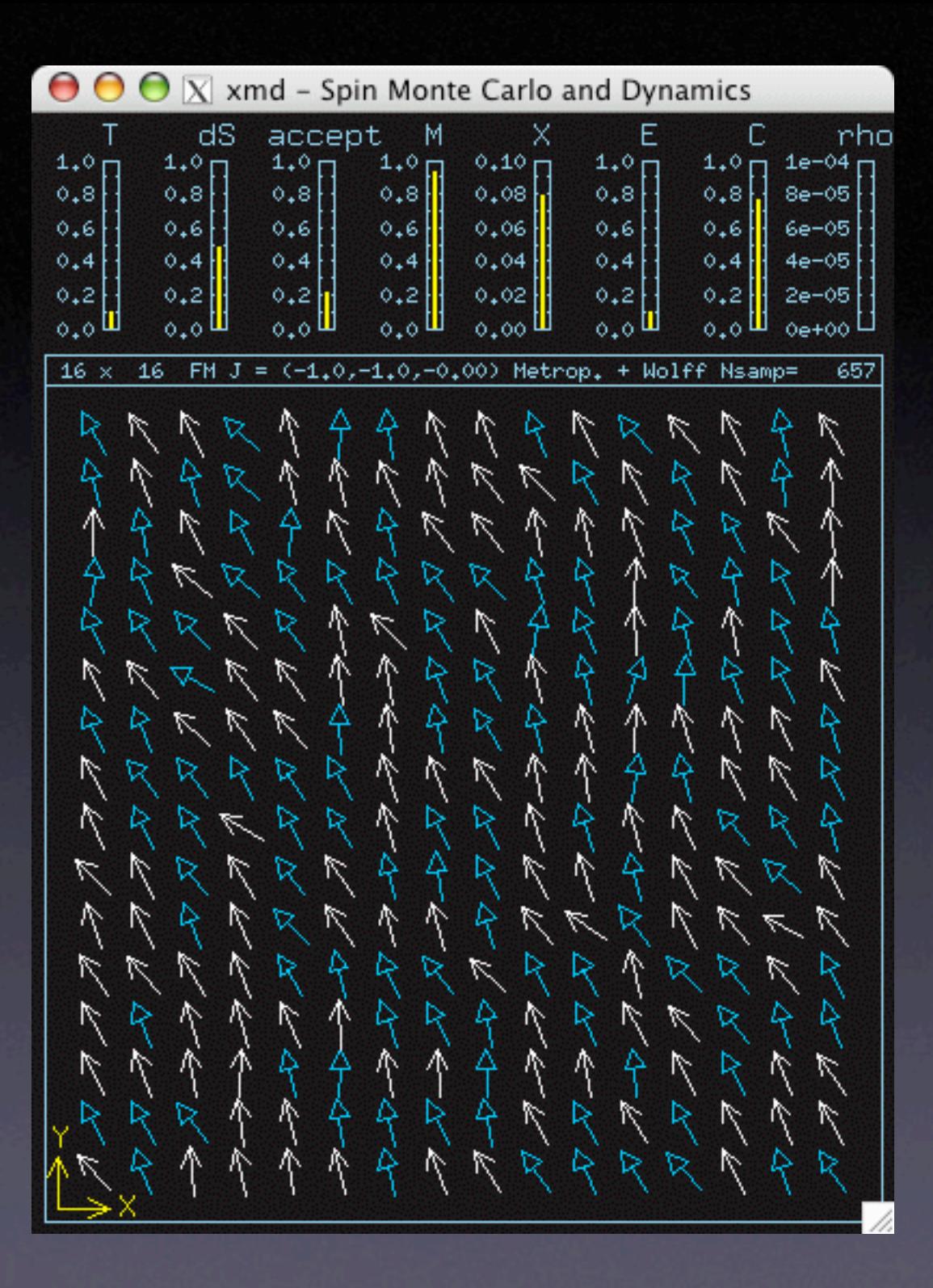

temperatura baixa  $T/|=0.5$ 

#### ondas de spin longas e curtas

 $\overline{X}$  xmd - Spin Monte Carlo and Dynamics  $\bigodot$ ⊖ dS **rho** Ε accept М х  $1,0,0$  $1e - 04$  $1.0 1.0$  $1.0<sub>1</sub>$  $1,0$ 1.0  $1.0$  $0.8$  $0.8$  $0.8$  $0.8$  $0.8$  $0.8$  $8e - 05$  $0,8$  $0.6$  $0.6$  $0.6$  $0.6$  $0.6$  $0.6$  $0.6$  $6e - 05$  $0.4$  $0.4$  $0.4$  $0.4$  $0.4$  $0.4$  $0.4$  $4e - 05$  $0,2$  $0.2$  $0,2$  $2e - 05$  $0,2$  $0.2$  $0.2$ ٥.2  $0.0$  $0e + 00$  $0.0$ ó. A  $0.0$  $0.0$  $0.0$ 6.0  $16 \times$ 16  $(-1,0,-1,0,-0,00)$  Metropolis  $1120$ **FM** Nsamp=  $=$ r5 ₩ ۴5 ₹ ধ B

temperatura crítica  $T_c$  / J = 0.7

#### desordem associado com núcleação de vórtices

a transição de fase acontece

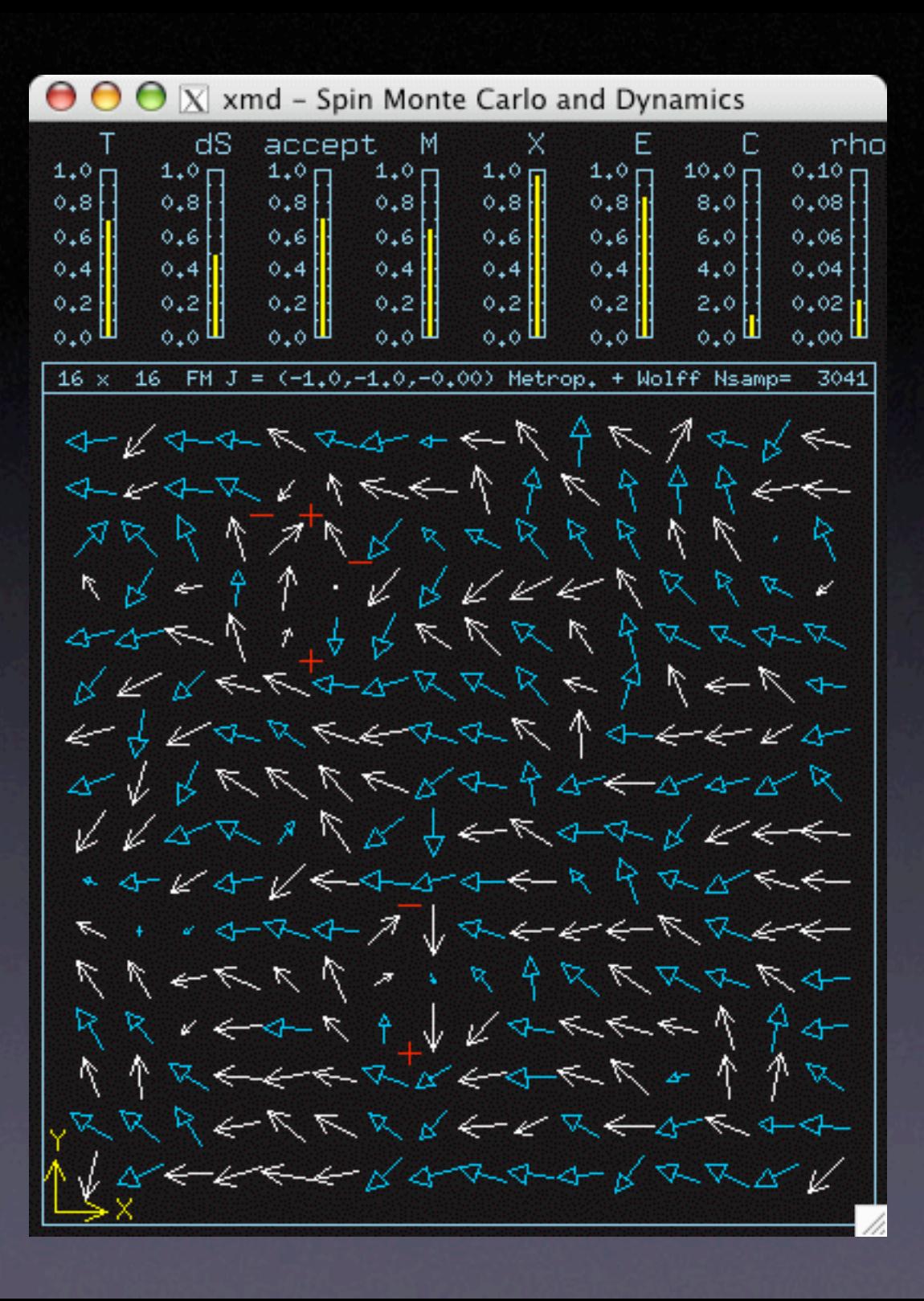

> temperatura alta  $T/|=0.9$

densidade de vórtices subindo

alinhamento dos spins diminuindo

> fase de alta temperatura, desordenada

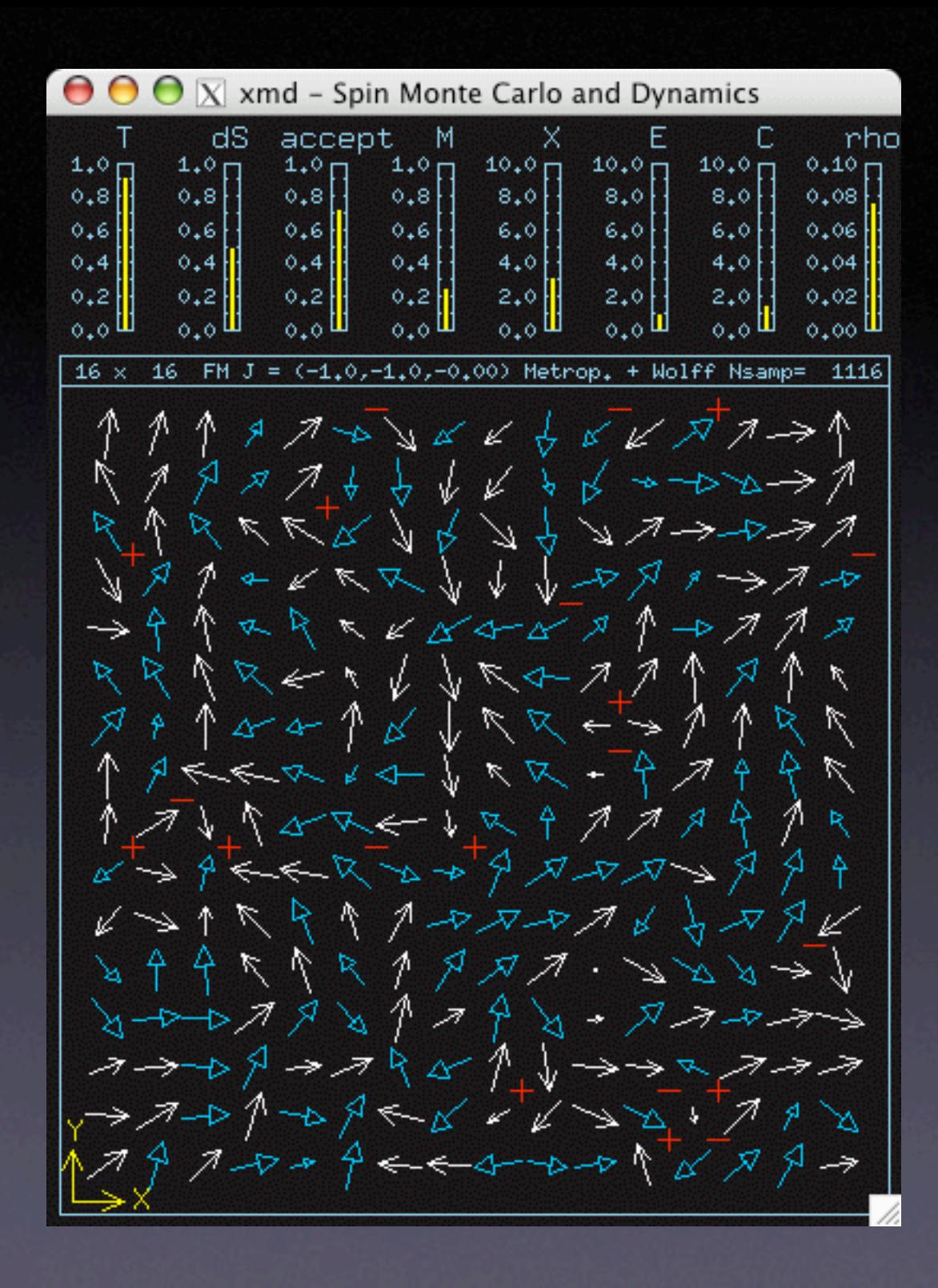

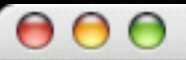

 $X$  spinpic <-- mddat

 $0.00 e=$ 48.11 m= 1792.20 -100.45 4.00  $t =$ 

784 Spins  $v=2$ , pin=0, dbl=0 State 1/11

antivórtice  $q=-1$ 

vórtice  $q=1$ 

### Propriedades dos vórtices

• uma carga topológica integral: q = ∳ dΦ/2<sup>π</sup>

• criados em +q/-q pares

• ângulo dos spins dentro do plano:

 $\phi(x,y) = q \tan^{-1} \left( \frac{y-y_v}{x-x_v} \right) + \phi_0.$ 

 $\bullet$  energia de um vórtice:  $E \approx \pi S^2 q^2 \ln(R/a)$ • energia de um +q/-q par:  $E \approx \pi S^2 q^2 \ln(d/a)$ R=raio do sistema, d=separação do par, a=constante da rede

#### Cálculos de estados de spins via

S<sub>n</sub>

 $B_{n}$ 

Relaxação para um estado mínimo local de energia:

campo efetivo dos vizinhos =

$$
\vec{B}_{\mathbf{n}} = J \sum_{\mathbf{a}} p_{\mathbf{n}+\mathbf{a}} [S_{\mathbf{n}+\mathbf{a}}^x \hat{x} + S_{\mathbf{n}+\mathbf{a}}^y \hat{y} + \lambda S_{\mathbf{n}+\mathbf{a}}^z],
$$

p<sub>n</sub> = 0/1 (sítio vazio/ocupado)

Escolha um estado inicial (por exemplo, parecido com um vórtice).

Iteração: Coloque cada spin da rede paralelo ao campo efetivo dos vizinhos, até não há mais mudanças no sistema.

# Vórtice planar  $(\lambda = 0.68)$  (R=50a) estável só com  $\lambda < \lambda_c \approx 0.7$  (anisotropia forte)

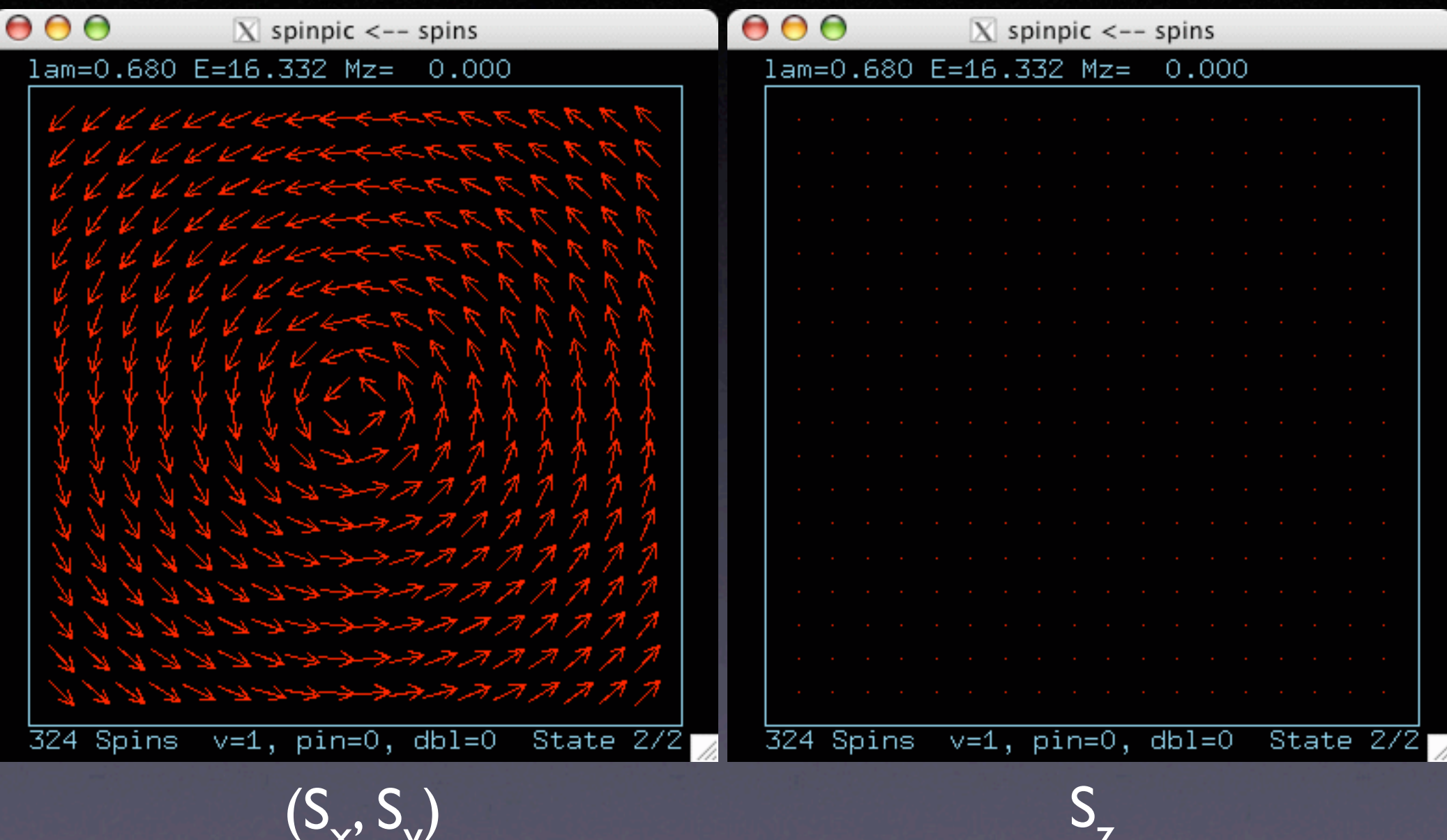

# Vórtice fora do plano  $(\lambda=0.9)$   $(R=50a)$ estável só com  $\lambda > \lambda_c \approx 0.70$  (anisotropia fraca)

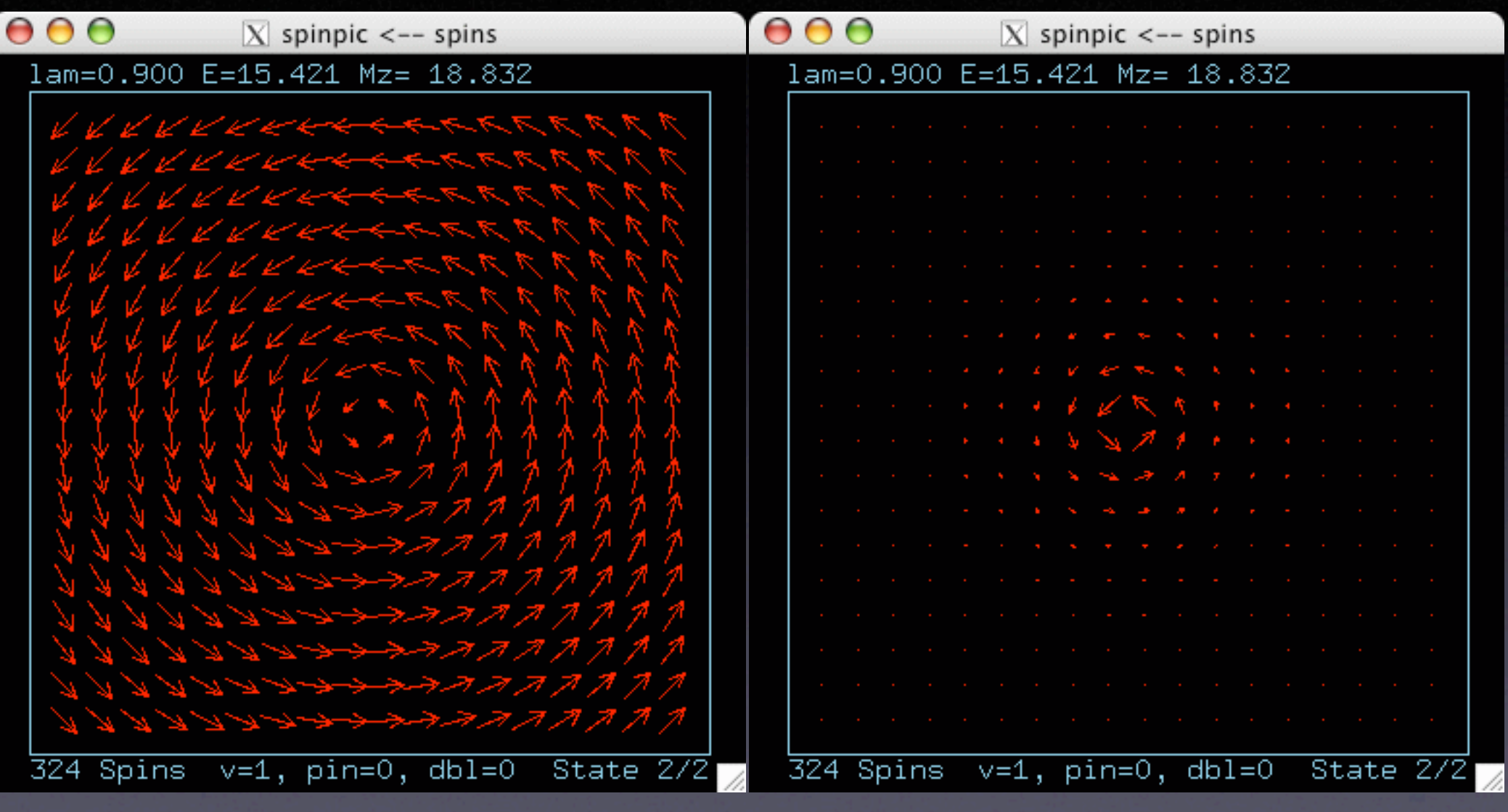

 $(S_x, S_y)$ ) S<sub>z</sub>

# M<sub>z</sub> do vórtice fora do plano

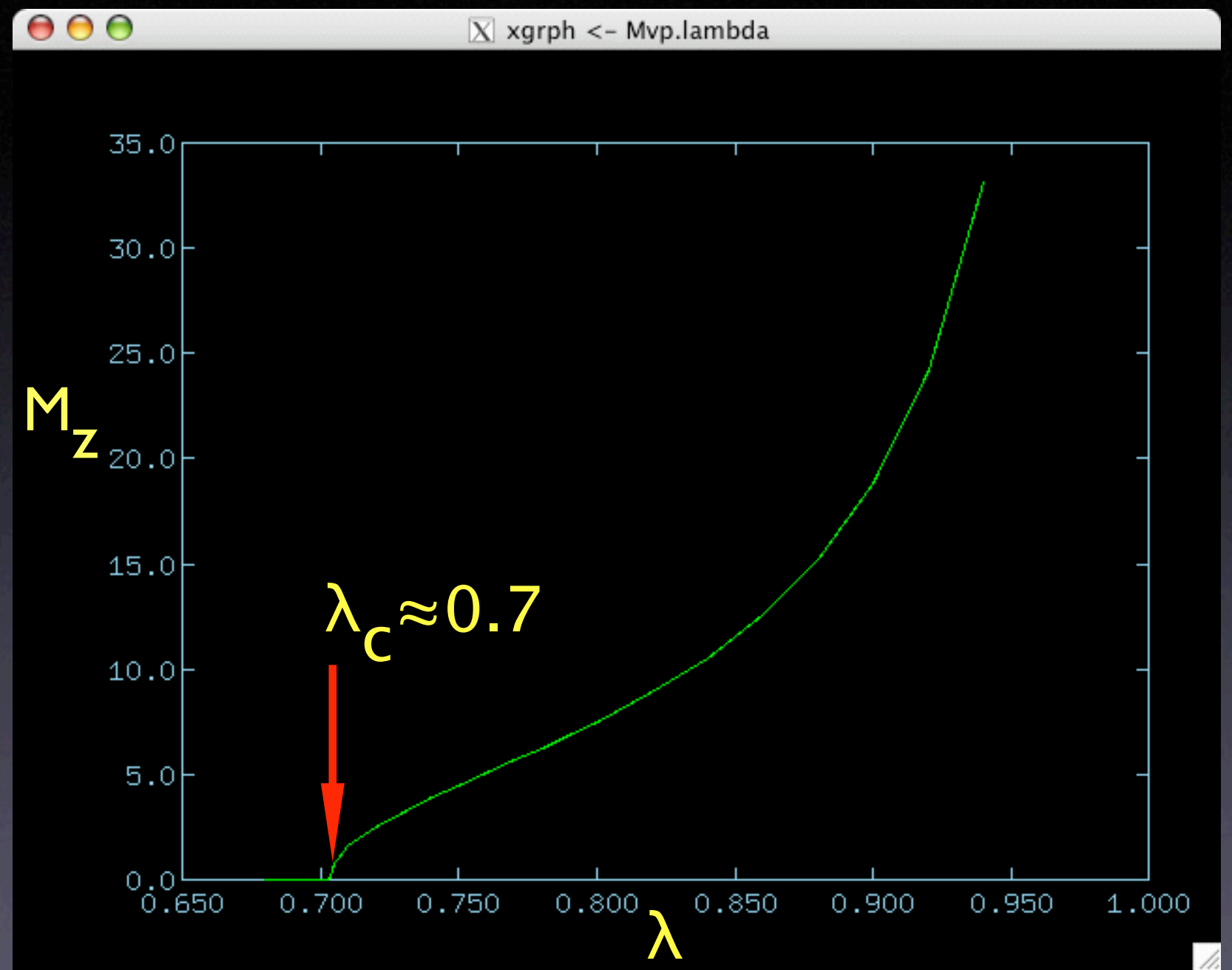

vortex motion...  $\lambda = 0.95$ 

Quais são as mudanças quando um vórtice localiza numa vacância?

• a energia fica menor.

• o valor critical,  $\lambda_c \approx 0.7$ , aumenta para  $\lambda_{\mathsf{CV}}^{\mathtt{\sim} \mathtt{0.9545}}$ .

• vórtices planares ficam mais estáveis.

• o vórtice é atraído pela vacância.

 $\bullet$  a carga de vórtice pode ser  $q = \pm 2$ .

### Vórtice planar, numa vacância  $(\lambda=0.9)$   $(R=50a)$ estável só com  $\lambda < \lambda_{CV} \approx 0.95$  (anisotropia forte)

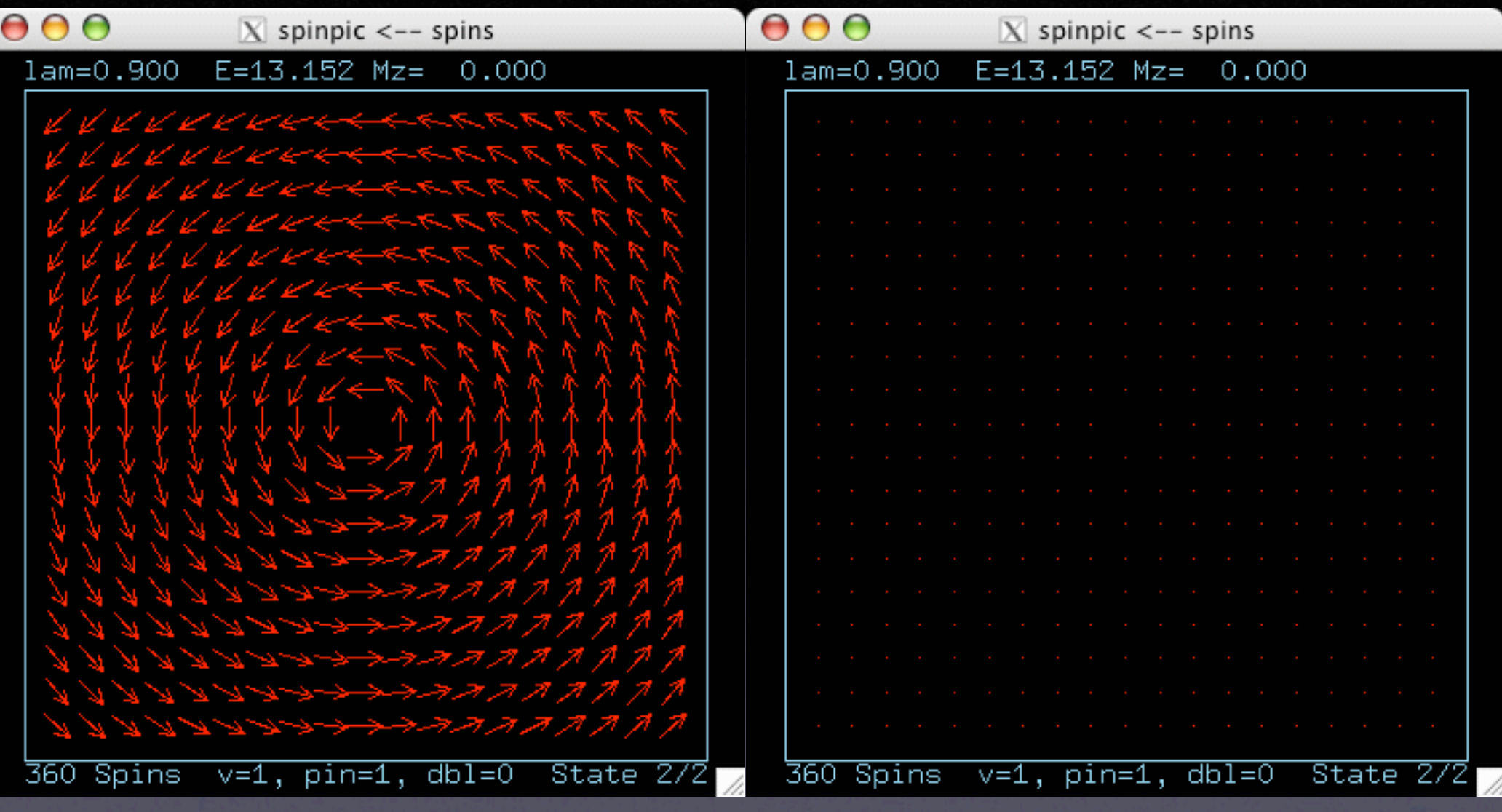

 $S_{Z}$ 

# Vórtice fora do plano, numa vacância (λ=0.98) estável só com  $\lambda > \lambda_{CV} \approx 0.95$  (anisotropia fraca)

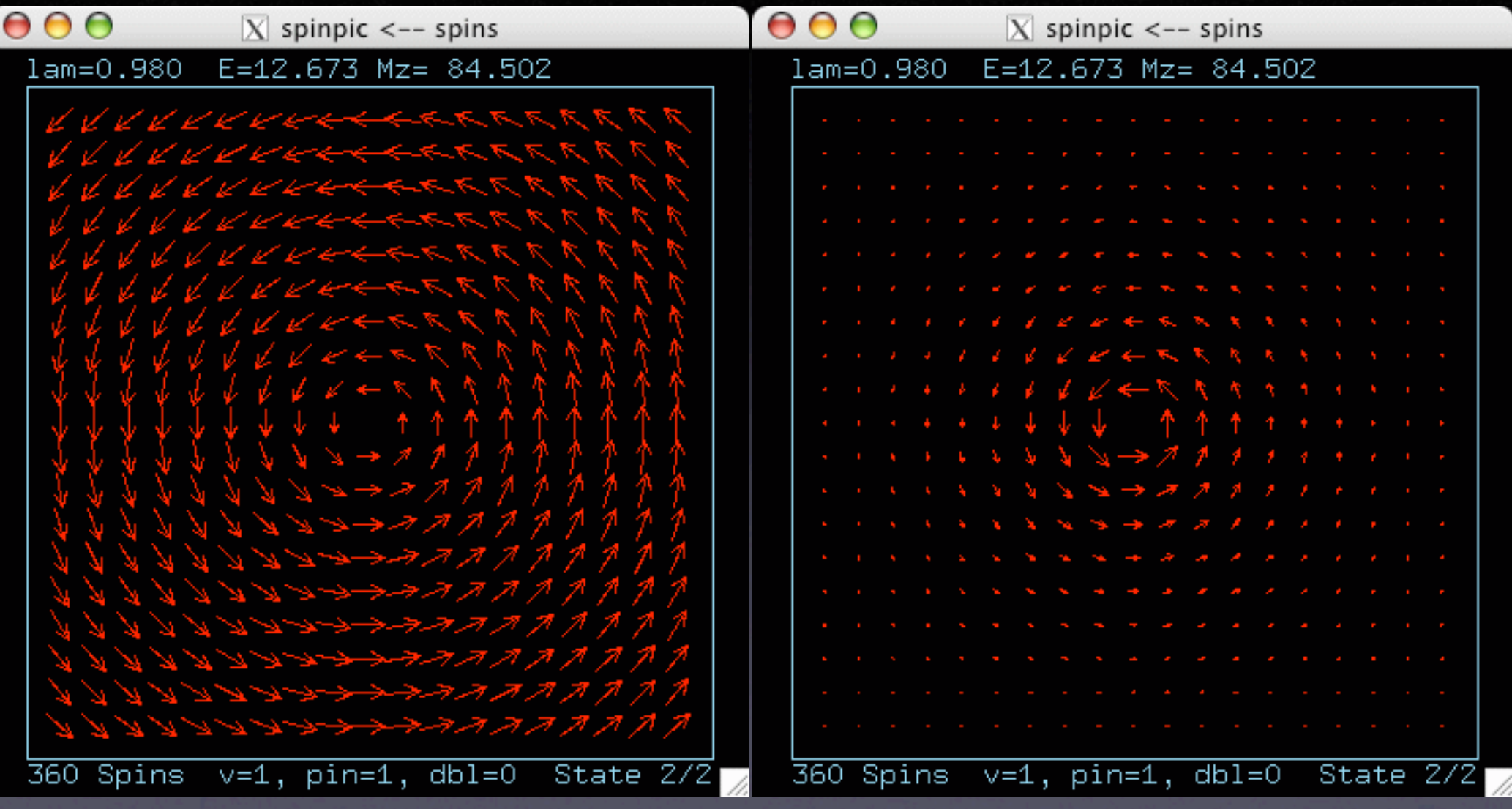

 $(Sx, Sy)$  Sz

 $M=M_{Z}^{\prime}$ , fora do plano,

vórtice numa vacância,

> redes hexagonal, quadrada, triangular

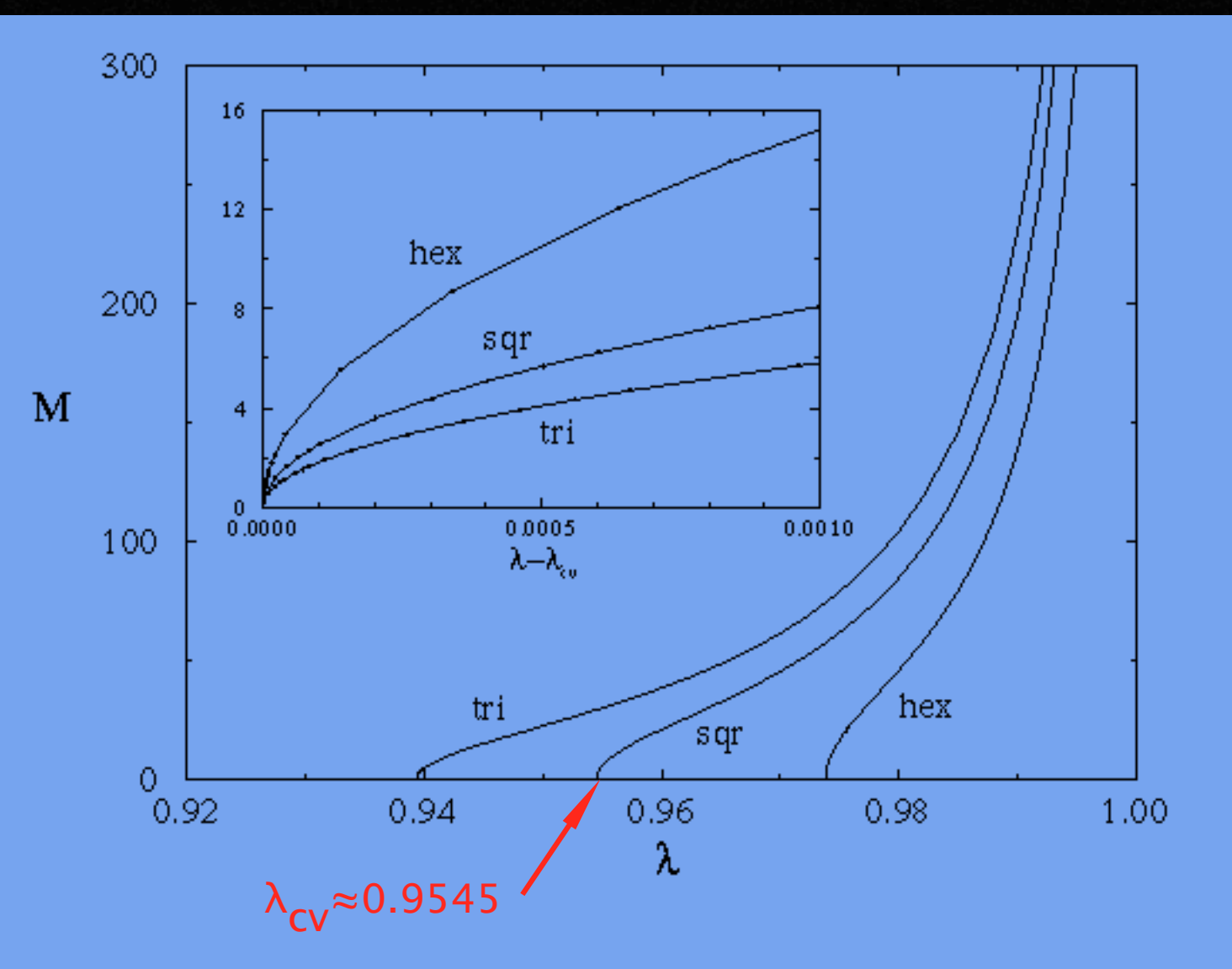

FIG. 4: Total out-of-plane magnetization of a numerically relaxed vortex-on-vacancy versus exchange anisotropy constant  $\lambda$ , for hexagonal, square and triangular lattice systems of radius  $R = 50a$  with free boundaries. The inset shows the same data versus shifted exchange anisotropy constants  $\lambda - \lambda_{cv}$  near the critical points.

### Energia de vórtices planares, sistema circular, λ=0

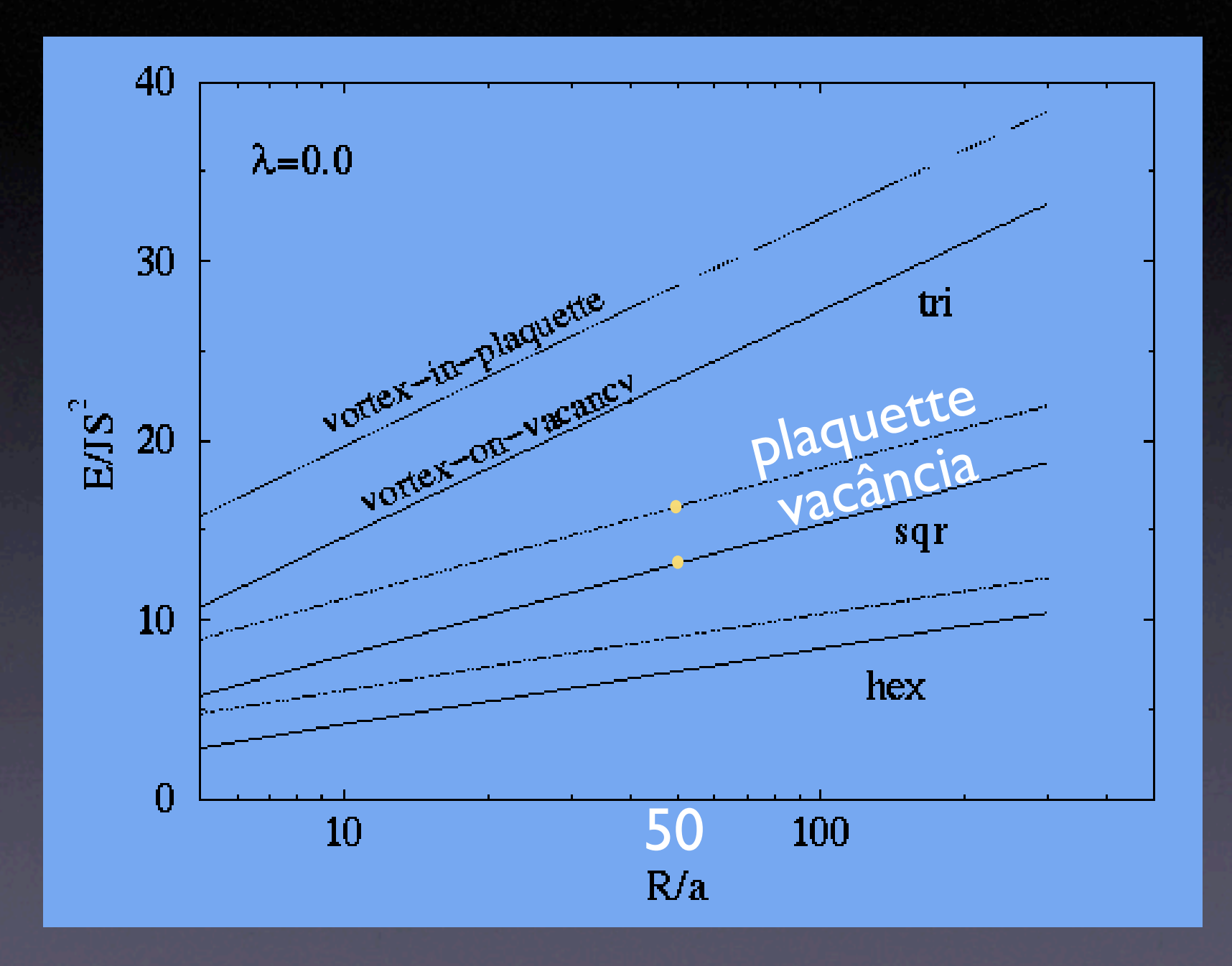

### Energia de vórtices fora do plano, λ=0.99

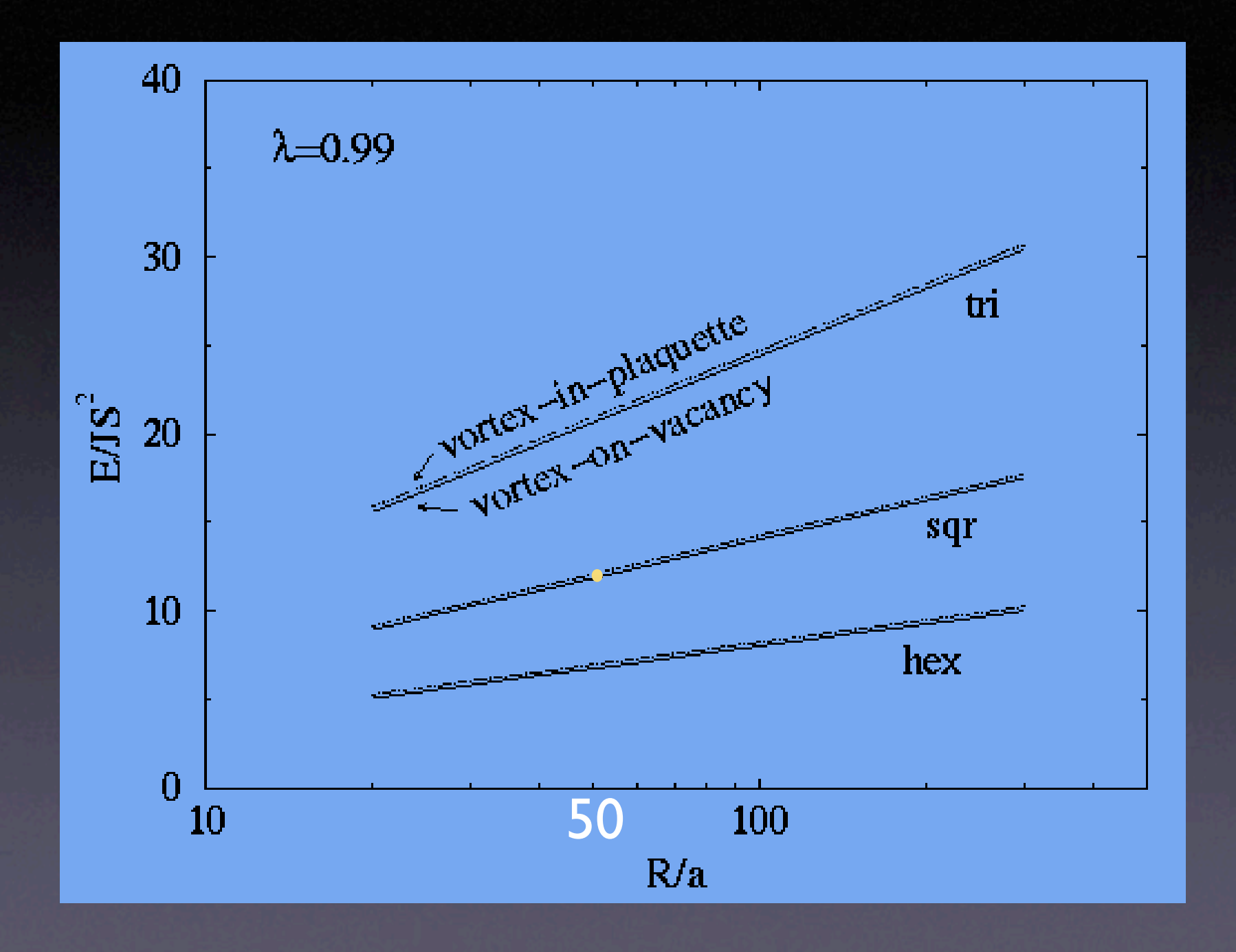

### energia de ligação de um vórtice numa vacância

$$
\Delta E = E_{(v \acute{o}rt. no plaquette)} - E_{(v \acute{o}rt. na vacância)}
$$

TABLE IV: Some vortex-on-vacancy binding energies (in units of  $JS^2$ ) and magnetization reductions (in units of S) estimated by comparing to the vortices-in-plaquette structures  $(d = 0)$ , using circular systems of radius  $R \leq 300a$ .

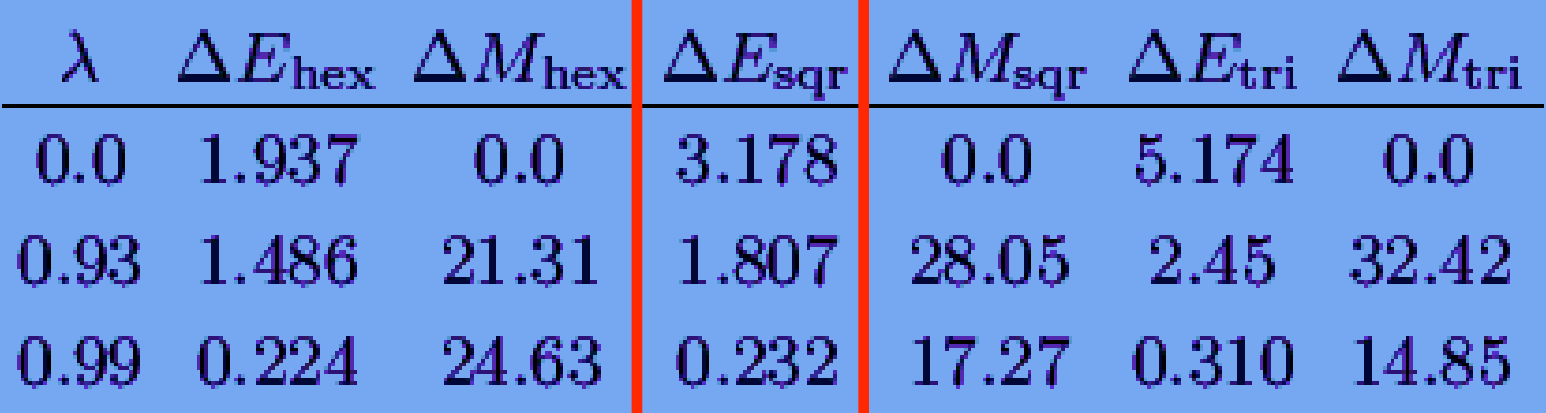

### potencial entre vacância e um vórtice

r vv = separação entre vórtice e vacância

a vacância atrai o vórtice

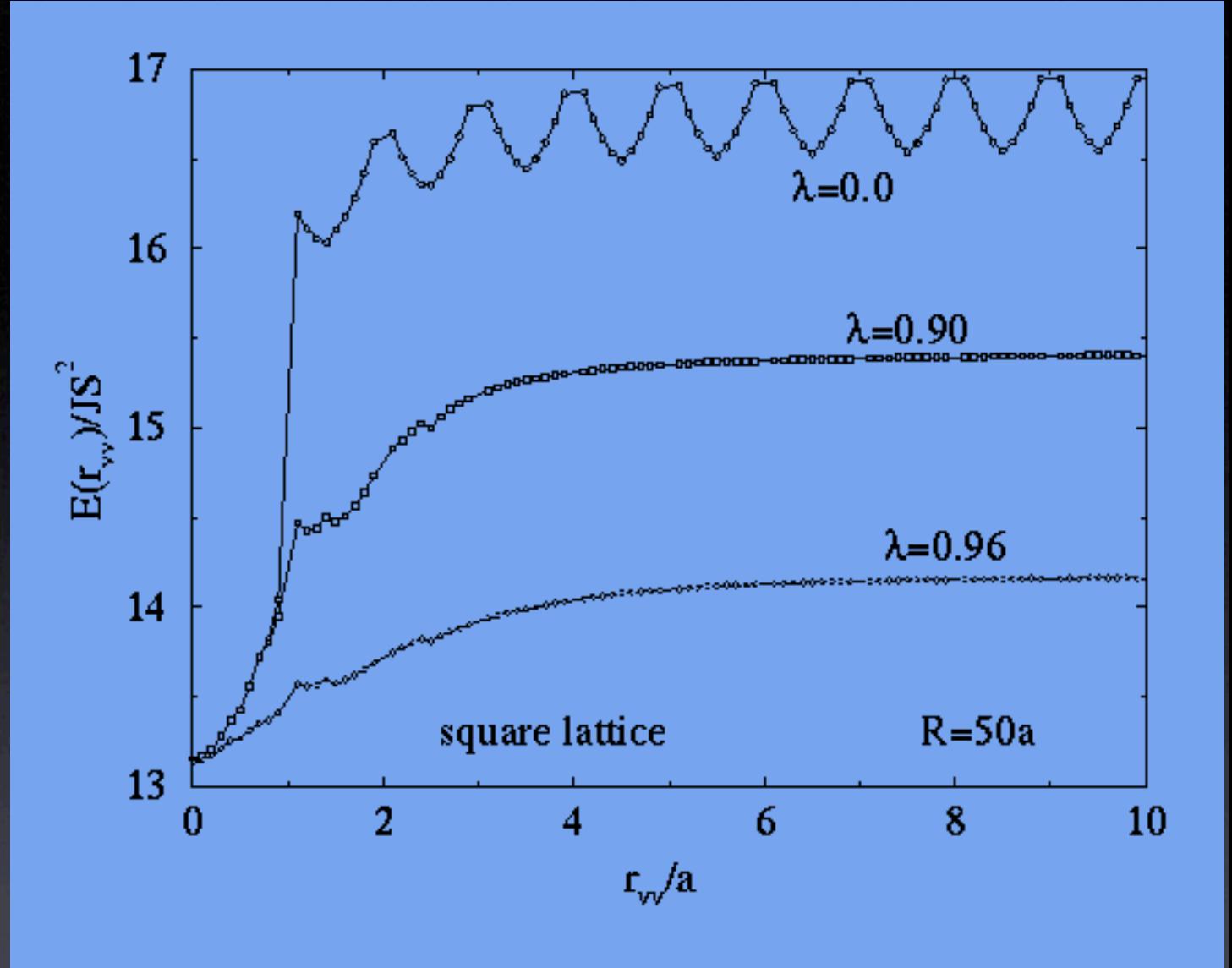

FIG. 10: Vortex-vacancy total energy as a function of their separation  $r_{\rm vv}$ , calculated on a square lattice system of radius  $R = 50a$  for indicated exchange anisotropies ( $\lambda = 0$ , in-plane;  $\lambda = 0.90$ , transition from in-plane to out-of-plane with increasing  $r_{\rm vv}$ ;  $\lambda = 0.96$ , out-of-plane vortices). With the vortex at the origin  $(0,0)$ , the vacancy was placed at a sequence of positions in the  $(10)$  direction.

### Vórtices de carga dupla, q=±2 Sempre localizados numa vacância. λ=0.56, R=50a, q=2 fora do plano

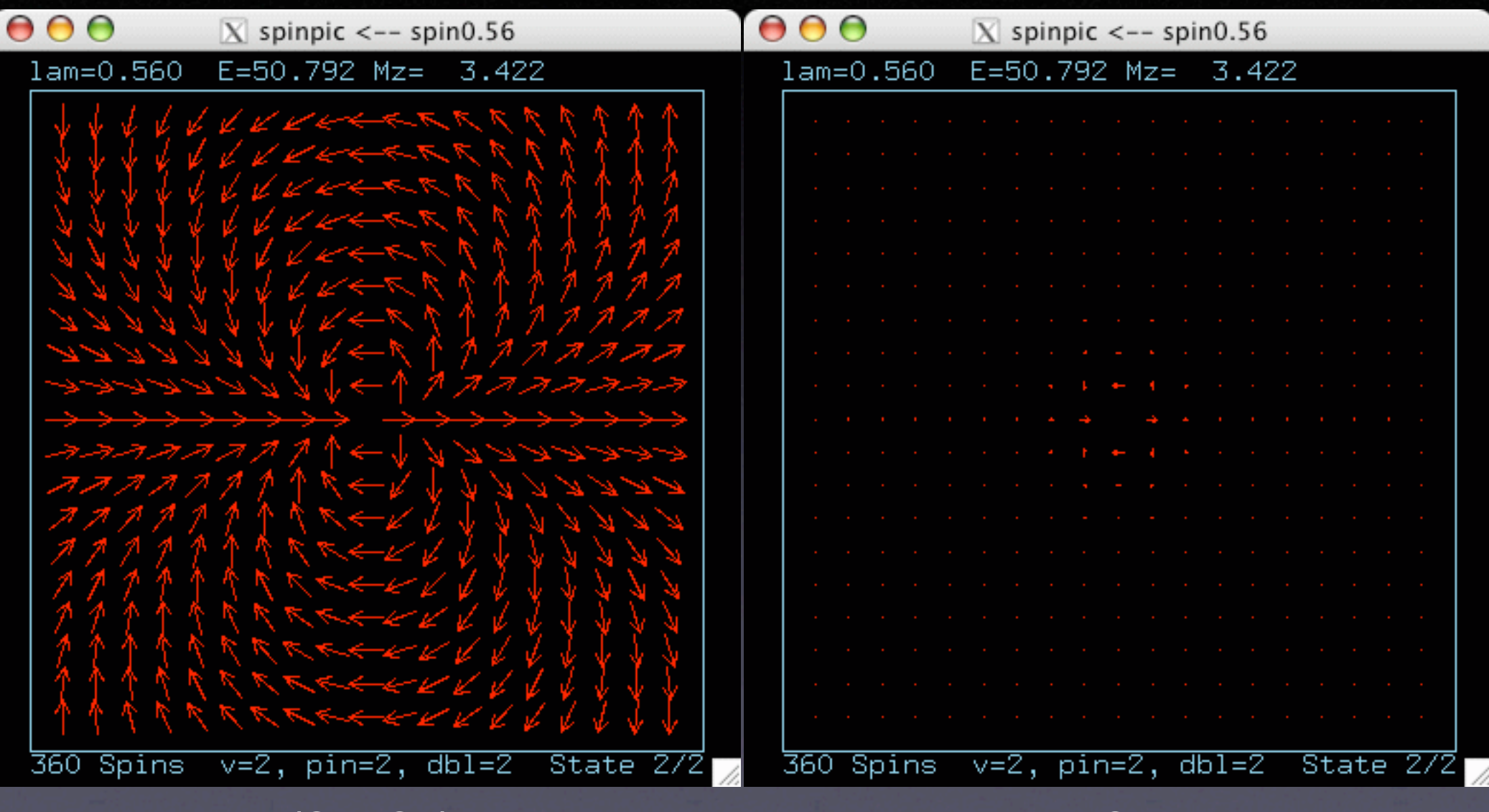

 $(Sx, Sy)$  Sz

### Relaxação de q=2,  $\lambda$ =0.72, R=50a q=2 é instável para λ>0.57

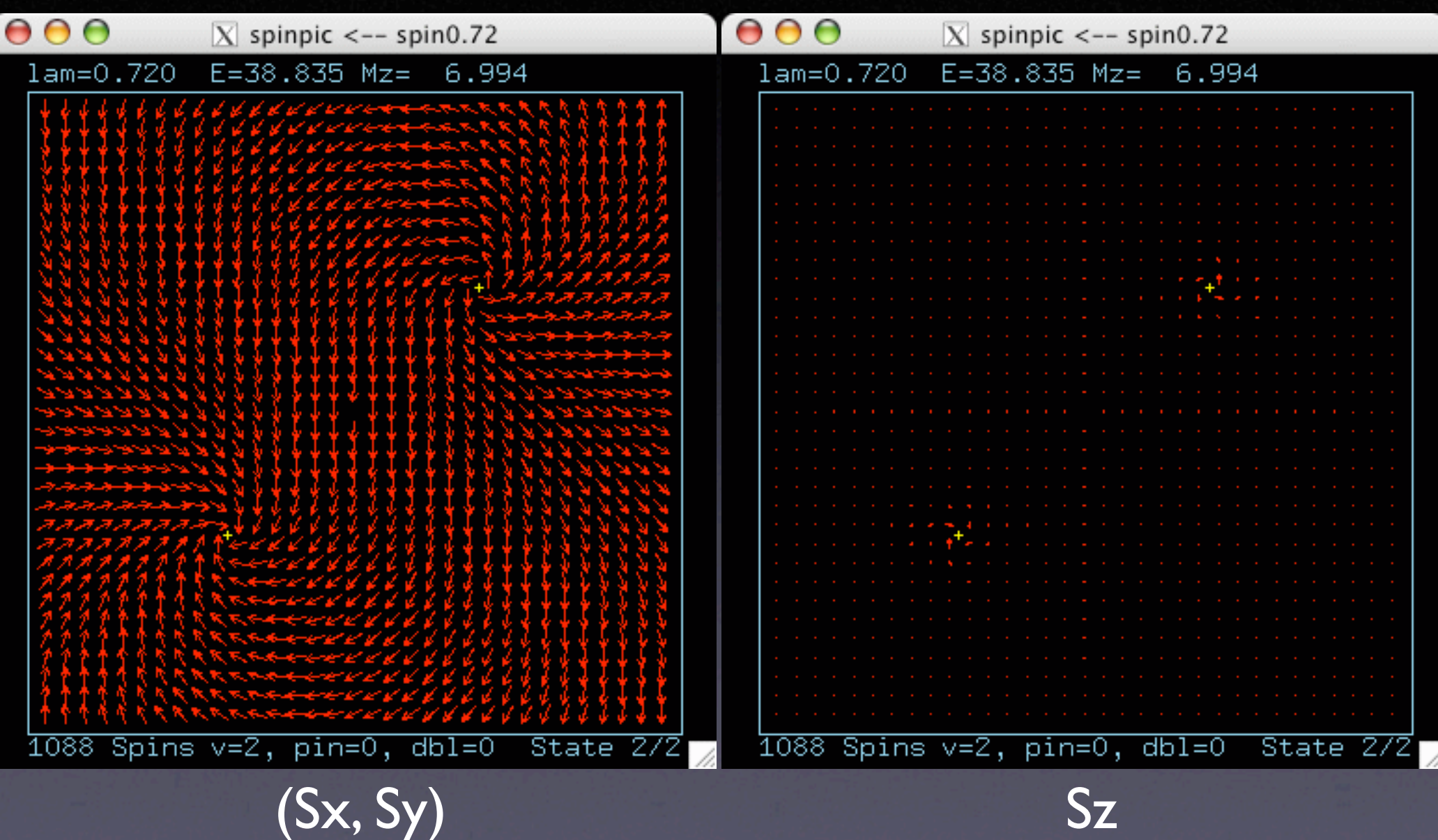

 $P_2$ : q=2 planar na vacância

 $O_{2}$ : q=2 fora do plano na vacância

PP: dois q=1 planar

PO: q=1 planar, na vacância q=1 fora do plano

OO: dois q=1 fora do plano, livre da vacância

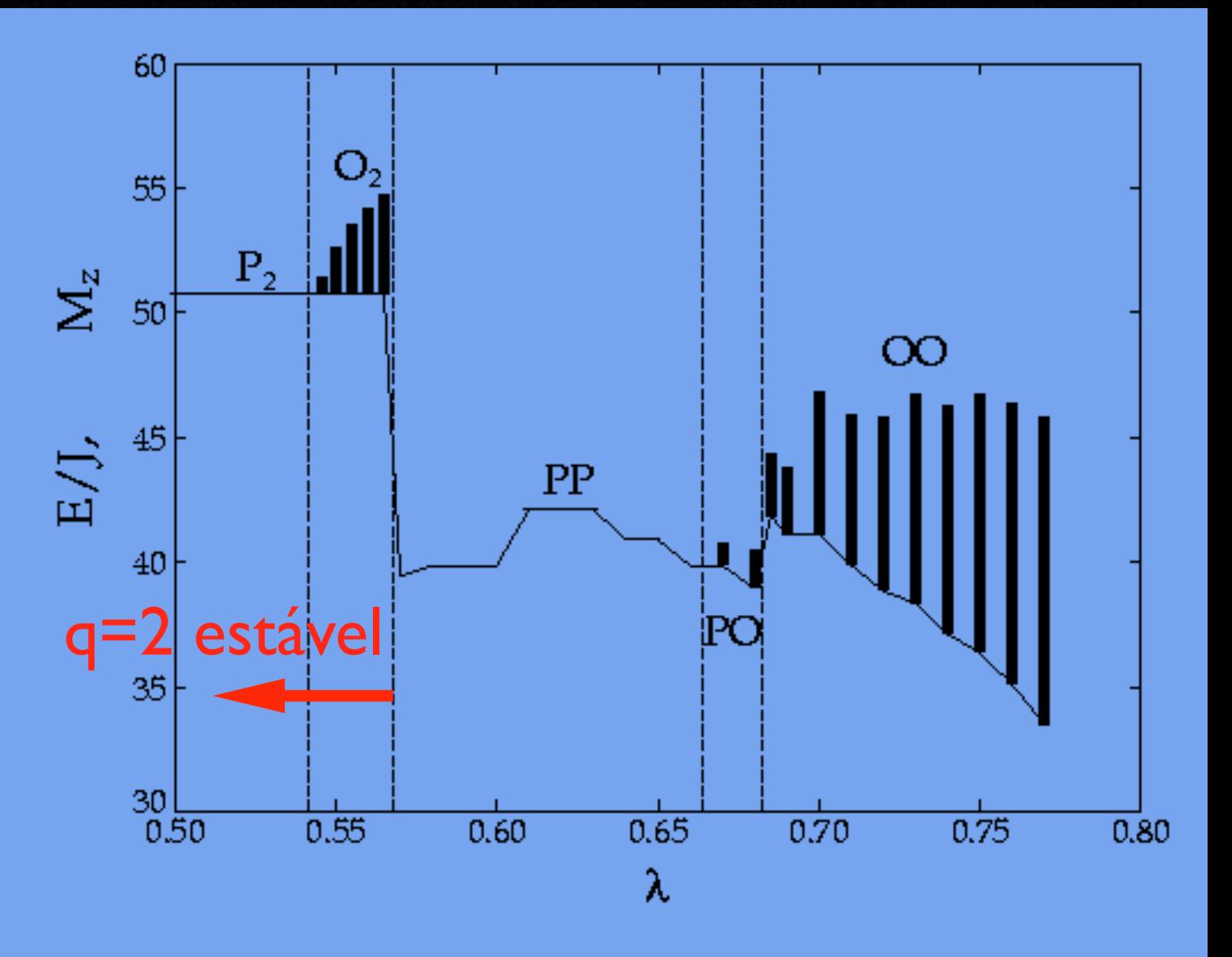

FIG. 12: After relaxation of a  $q = 2$  vortex initially centered on an isolated vacancy in a circular system of radius  $R = 50$ , the total system energy (solid curve) is shown as a function of the anisotropy constant  $\lambda$ . The vertical bars indicate the net out-of-plane magnetization of the relaxed configuration, on the same numerical scale.

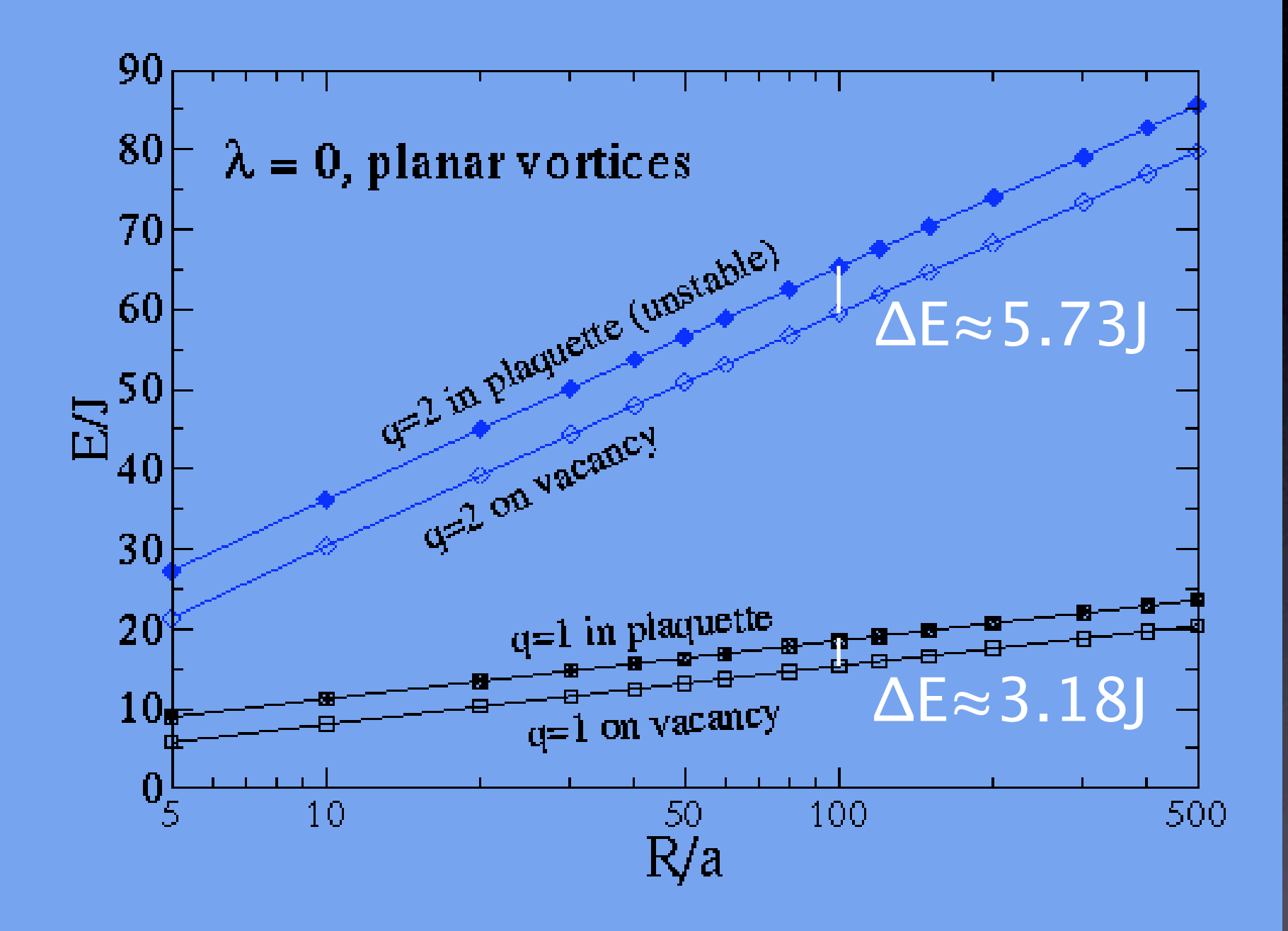

FIG. 11: Various total system energies with a vortex present versus system radius  $R$ . (rede quadrada)

# Simulações de Monte Carlo

- sistemas L x L, condições de contorno periódica
- $\bullet$   $\rho_{\text{vac}}$  = densidade de vacâncias = 0 ou 0.16
- mudanças dos spins via técnicas de Metropolis, over-relaxation, e Wolff cluster, todos juntos.
- · localização de T<sub>c</sub> = temperatura crítica, usando susceptibilidade dentro do plano (χ) e finite size scaling.

# simulations.....

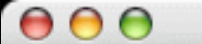

 $X$  spinpic <-- spin32x32T0.48

 $0.65824 -0.10391$  $T = 0.480 e=$  $0.53481$  m= 0.00895

 $\lambda = 0$ 

### $@$  T<sub>c</sub>/J≈0.48

 $\rho_{\text{vac}} = 0.16$ 

pequeno número de vórtices de  $q=\pm 1$ , maioria ligados nas vacâncias

P я ↘ X. ↘ 一入ぶ オマメ -53 ∽ ーレメ  $\overline{\mathbf{v}}$ ∽⊳∼⊽ Þ  $\rightarrow$ Þ ⋗ オヌヌ タヌージ チャス ブマッシー Я ×  $4 - \alpha$ ধ

 $v=10$ , pin=9, dbl=0

State 4/6

860 Spins

 $000$ 

 $X$  spinpic <-- spin32x32T0.85

 $1.12830$  m= 0.03405 0.01464  $-0.01900$  $T = 0.850 e=$ 

 $\lambda = 0$ 

 $\overline{a}$  T/J=0.85

 $P_{\text{vac}}=0.16$ 

presença de vórtices de  $q = \pm 2$ 

 $\mathbf{z}$ はば প⊸∝∽∿ ∾ Ð ß ≁ ধ x ෑ ×۲ 4 Δ ×.

860 Spins

 $v=110$ , pin=67, dbl=6

State 4/6

#### **MC** Measurements в.

In terms of temperature  $T$  and Boltzman's constant  $k$ , the system's thermodynamic energy  $E$  and heat capacity  $C$  are defined via usual relations,

$$
E = \langle H \rangle, \quad C = k[\langle H^2 \rangle - \langle H \rangle^2]/T^2. \tag{4}
$$

The instantant coust of all magnetization of the system is the sum over all spins

$$
\vec{M} = \sum_{\mathbf{n}} p_{\mathbf{n}} \vec{S}_{\mathbf{n}}.
$$
 (5)

For purposes of finding  $T_c$ , it is important to calculate the associated per-spin susceptibility  $\chi^{\alpha\alpha}$  of any component  $\alpha$ , derived from the magnetization fluctuations,

$$
\chi^{\alpha\alpha} = (\langle M_{\alpha}^2 \rangle - \langle M_{\alpha} \rangle^2) / (NT). \tag{6}
$$

Both  $\chi^{xx}$  and  $\chi^{yy}$  were computed by (6) and then averaged to get the in-plane susceptibility,

$$
\chi = (\chi^{xx} + \chi^{yy})/2. \tag{7}
$$

the system's total in-plane absolute valued magnetic moment (order parameter  $M^*$ ), which only tends to zero in the high-temperature phase, and its associated per-spin susceptibility  $\chi^*$ ,

$$
M^* = \langle \sqrt{M_x^2 + M_y^2} \ \rangle, \quad \chi^* = [\langle M_x^2 + M_y^2 \rangle - {M^*}^2]/(NT).
$$

(ŏ)

Related per-spin energy, specific heat, and order parameter  $(e, c, m^*)$ , are obtained by dividing each by the number of occupied sites,  $N$ .

Quantidades calculados por spin: (N=número dos sítios ocupados) energia, e=E/N calor específico, c=C/N parâmetro de ordem, m<sup>\*</sup>=M<sup>\*</sup>/N

Fez médias com 300,000 passos de MC.

#### parâmetro de ordem

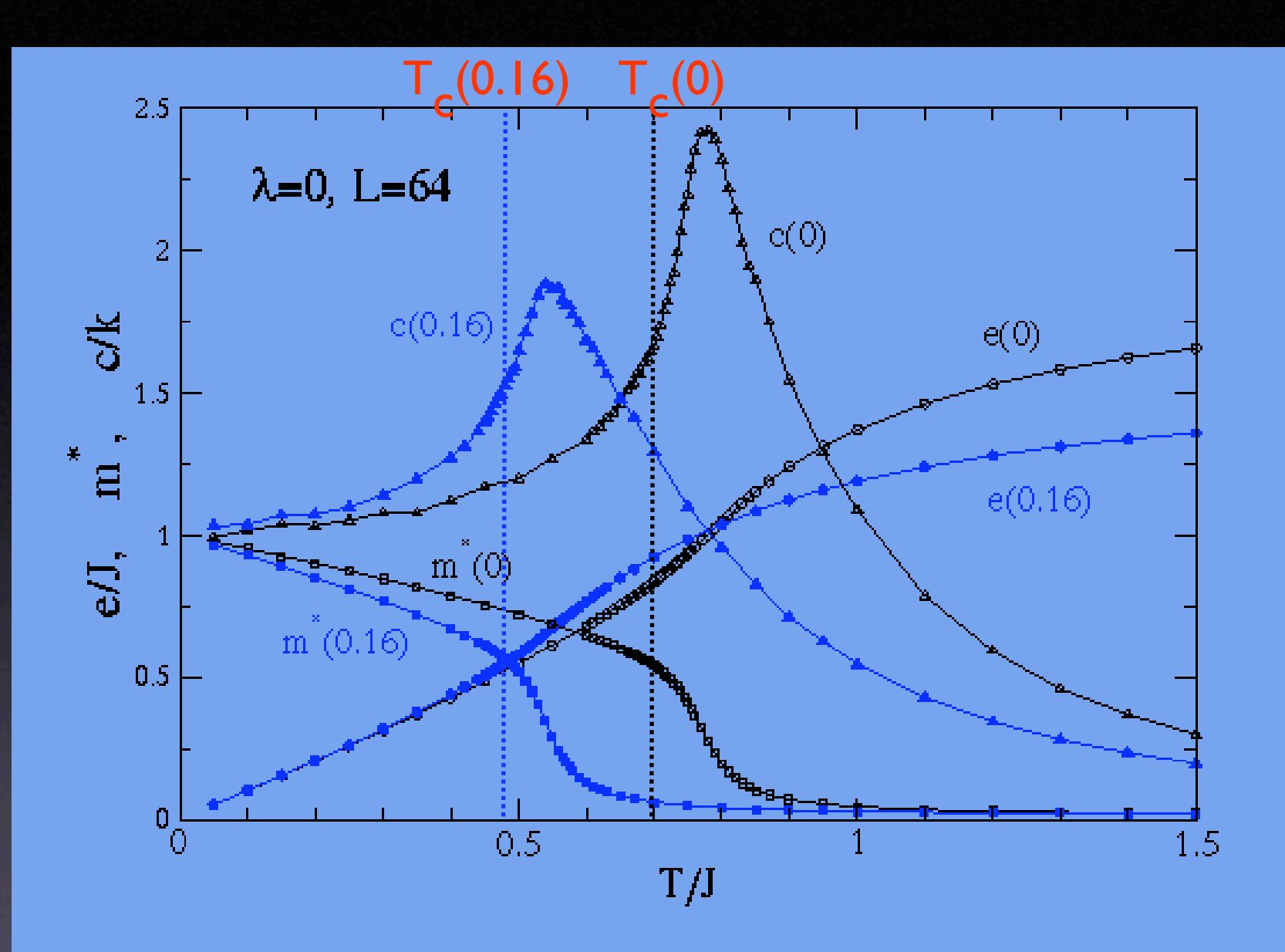

FIG. 1: For the model with edge  $L = 64$ , at the XY limit, the internal energy, absolute magnetization, and specific heat per spin for the uniform system and with 16% vacancy density.

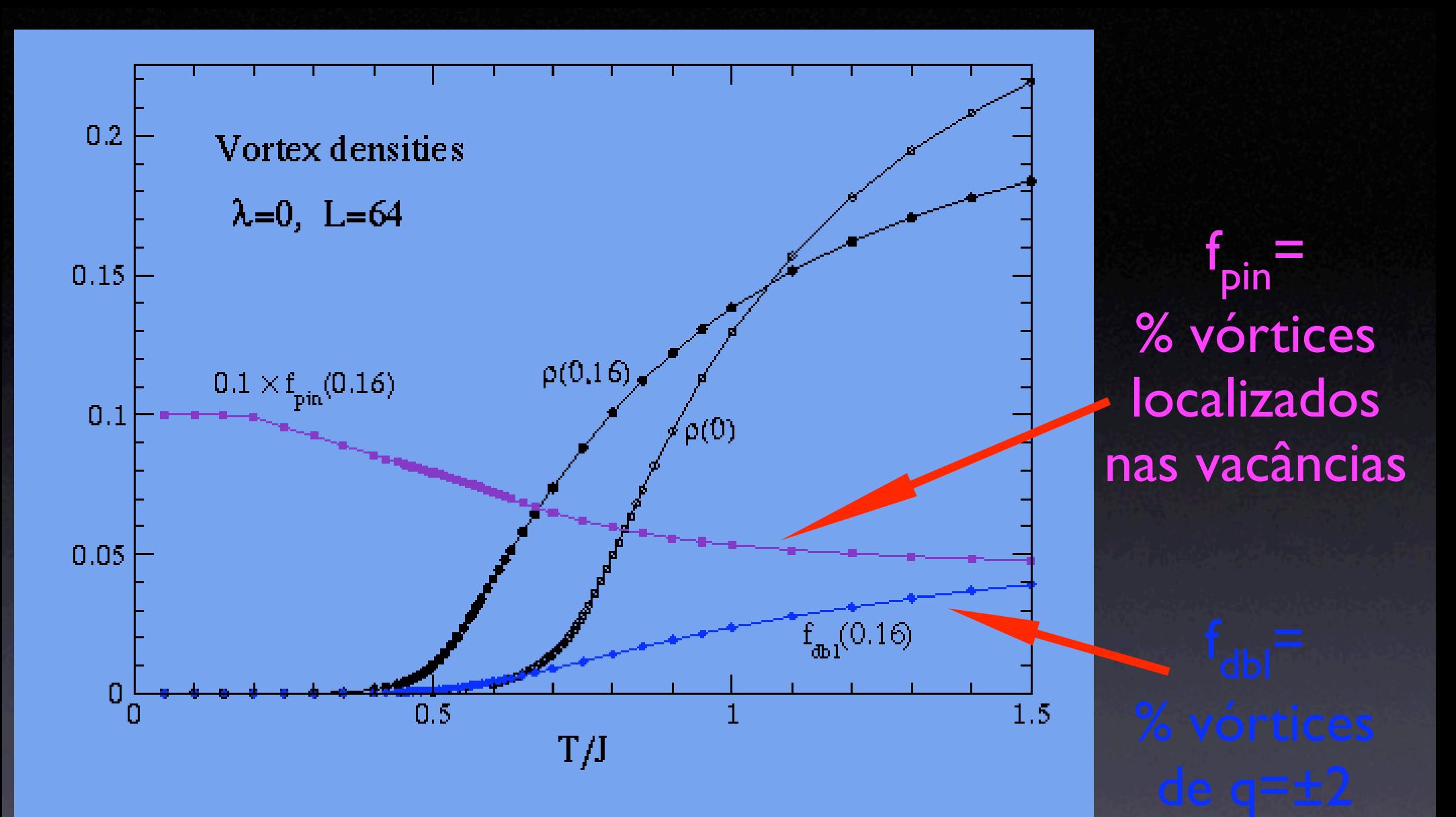

FIG. 5: Thermally induced vorticity density for the uniform XY model  $[\rho(0)]$  and at 16% vacancy density  $[\rho(0.16)]$ . Also displayed are the vorticity fraction pinned on vacancies  $[f_{\text{pin}}]$ and the fraction with doubled charges  $[f_{\text{d}bl}]$ , both when  $\rho_{\text{vac}} =$  $0.16.$ 

finite size scaling

 $X^{\alpha}$   $2-\eta$ 

 $\eta = 1/4$  $@T=T_c$ 

localiza T<sub>c</sub> usando sistemas de vários tamanhos

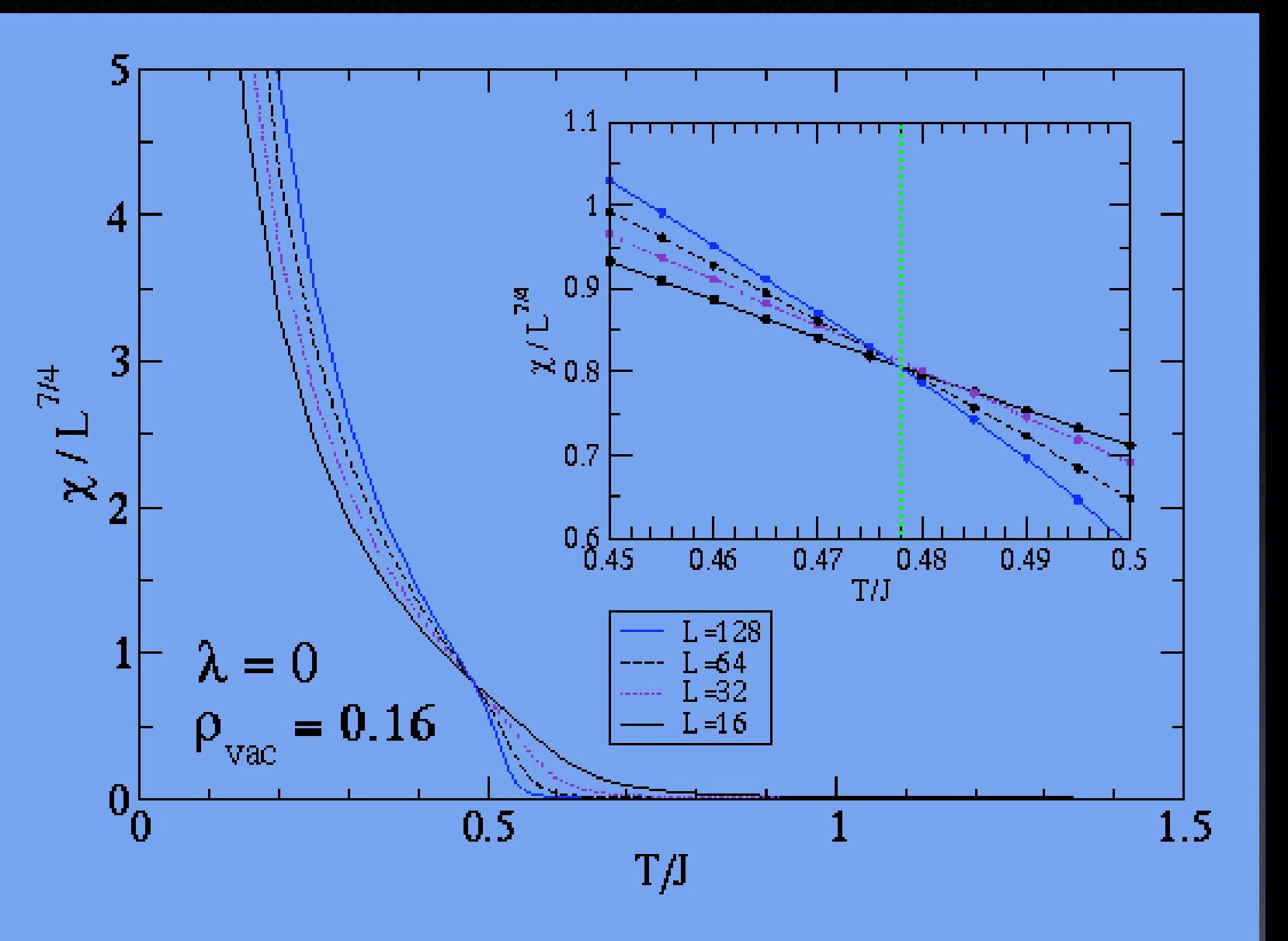

FIG. 3: Application of the finite-size scaling of in-plane susceptibility to estimate  $T_c/J \approx 0.478$  (common crossing point of the data) at 16% vacancy density in the XY model, using exponent  $\eta = 1/4$ .

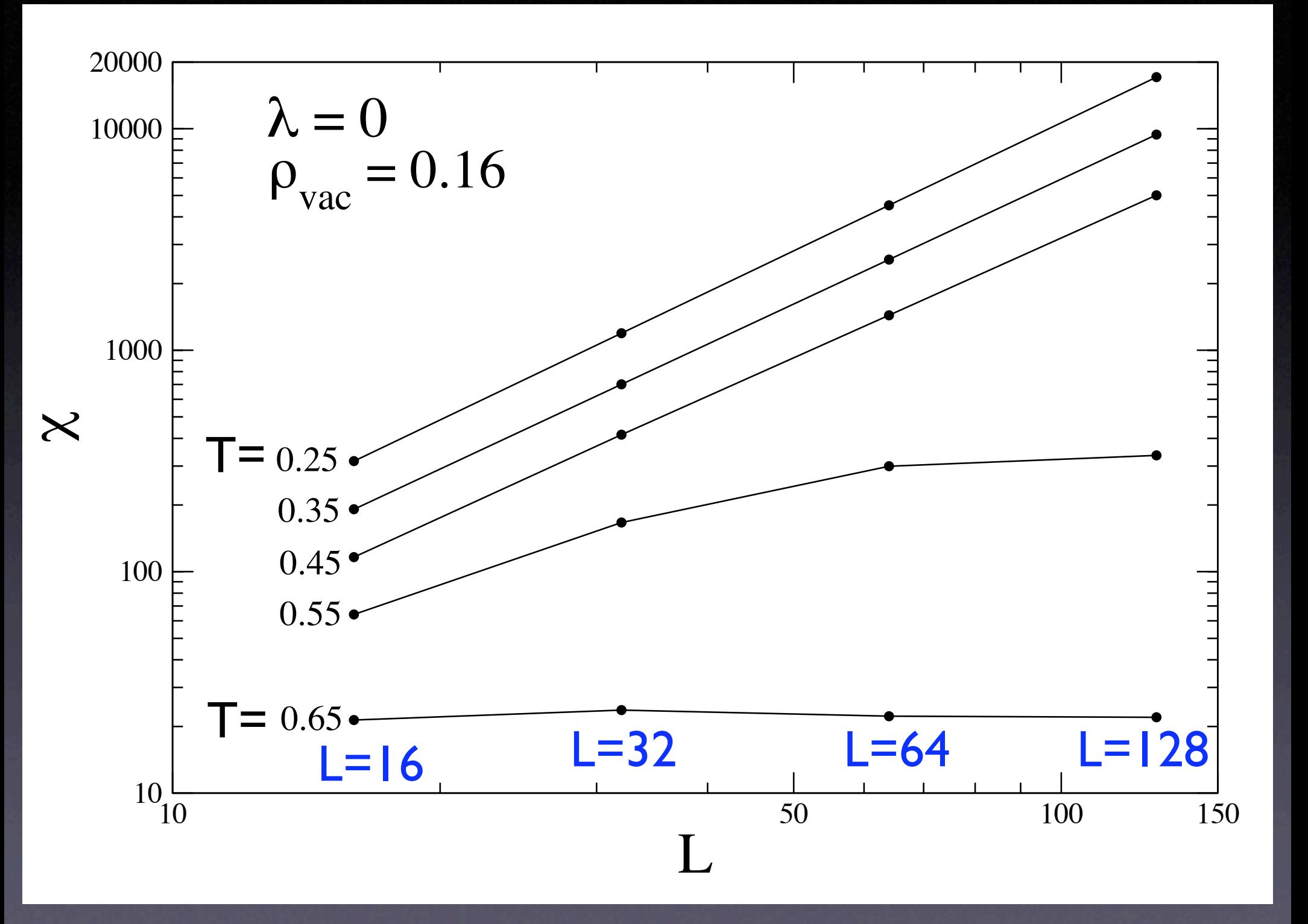

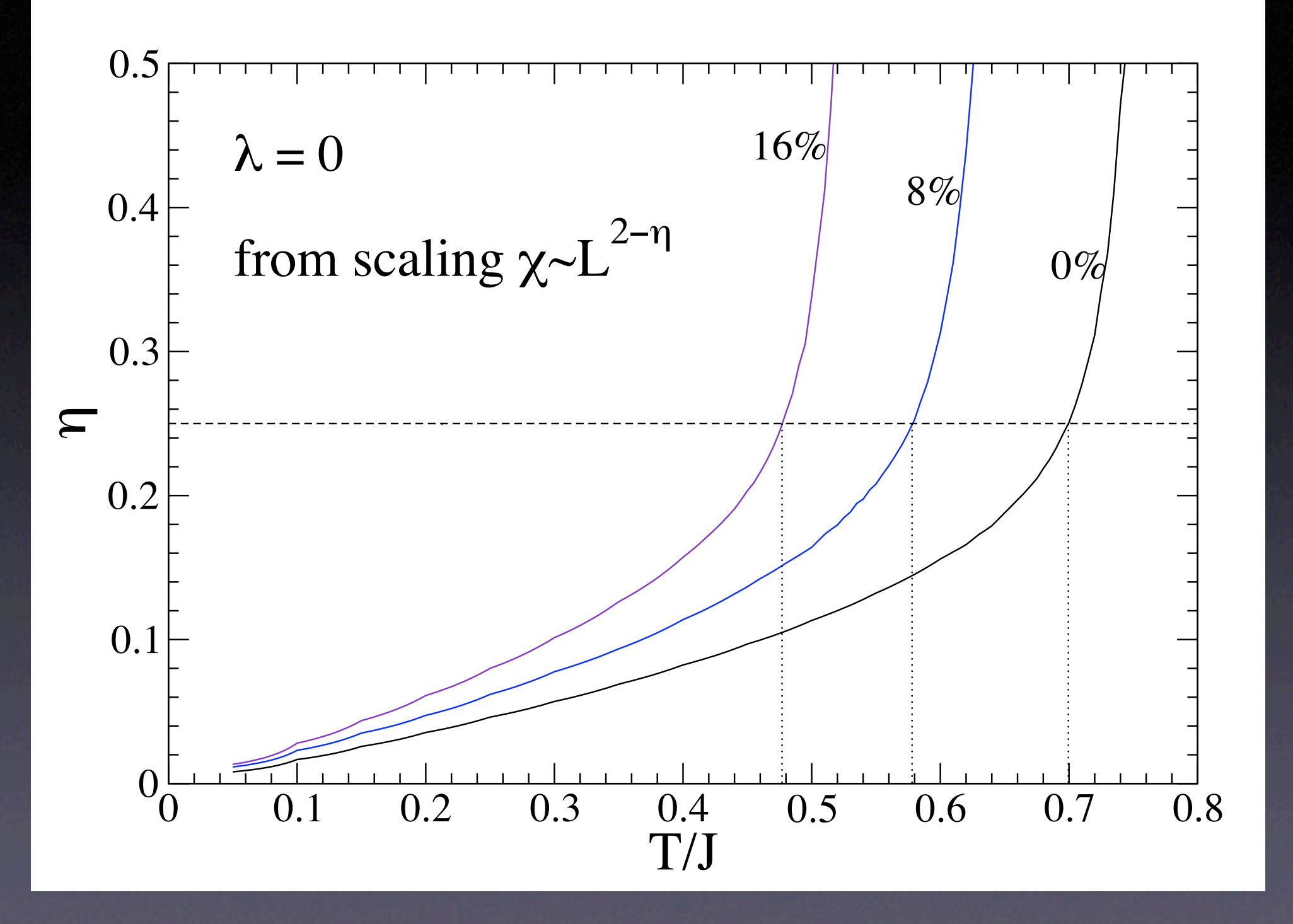

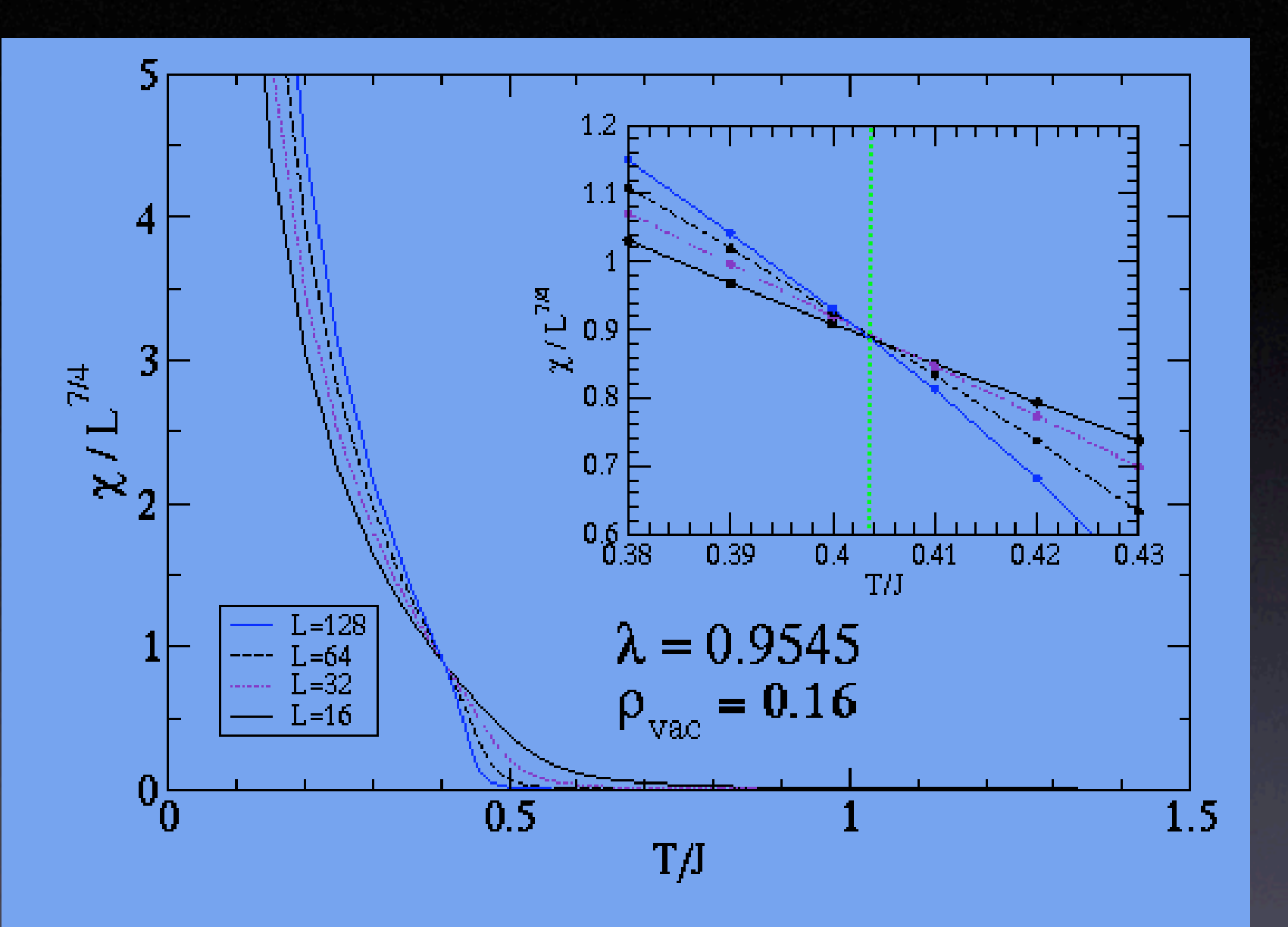

FIG. 8: Application of the finite-size scaling of in-plane susceptibility to estimate  $T_c/J \approx 0.404$  (common crossing point of the data) at 16% vacancy density at the vortex-on-vacancy critical anistropy.

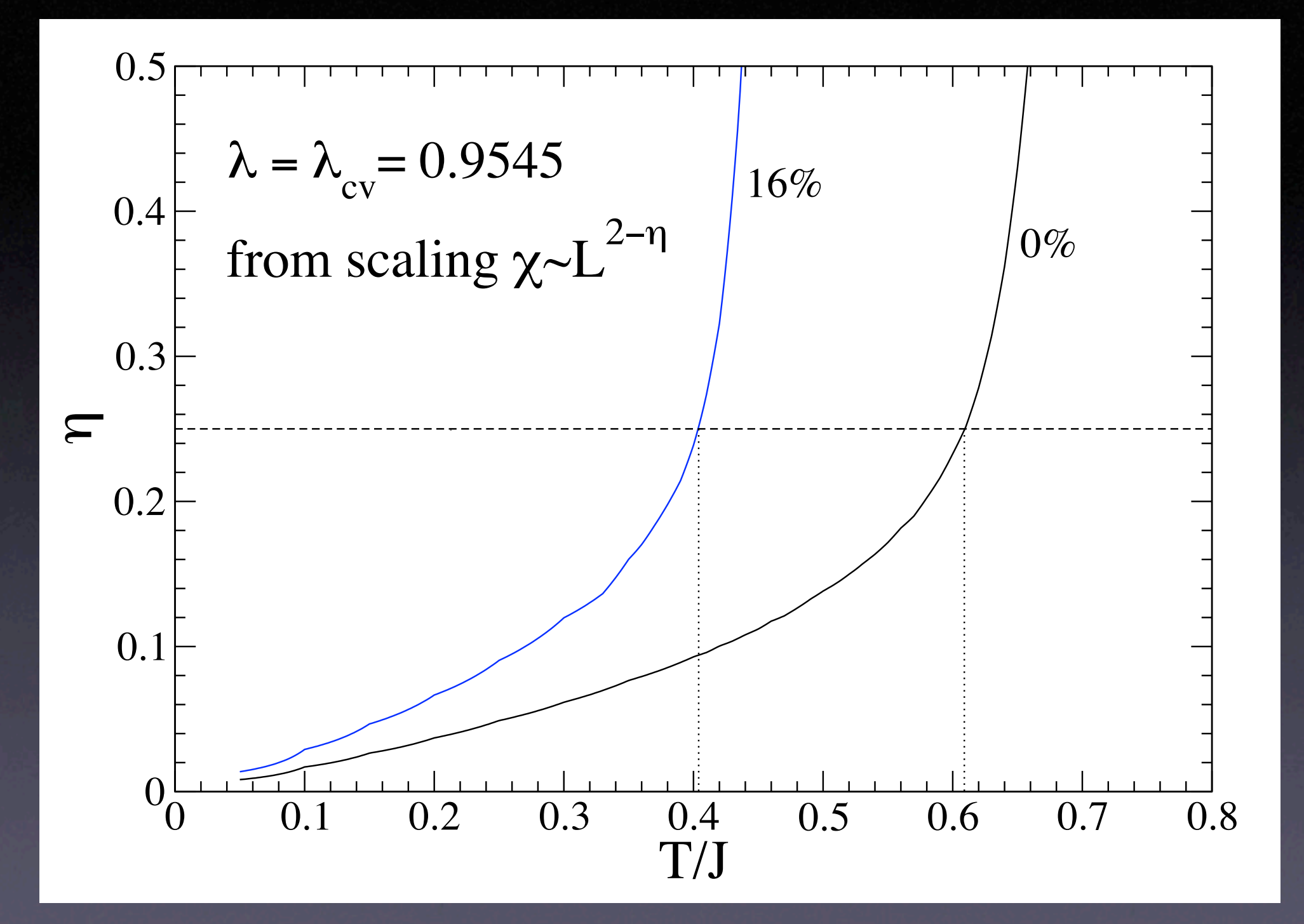

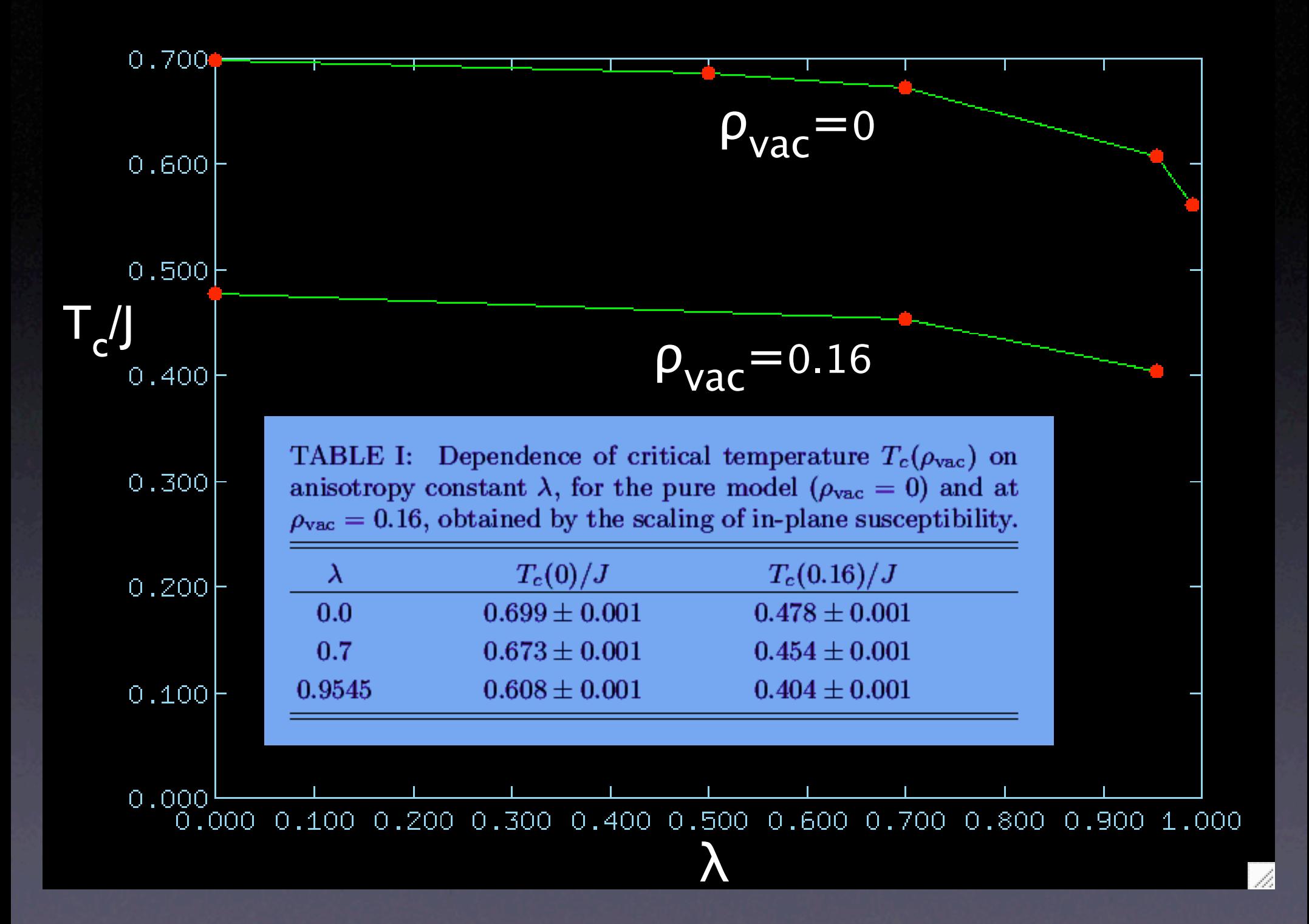

#### susceptibilidade fora do plano fácil

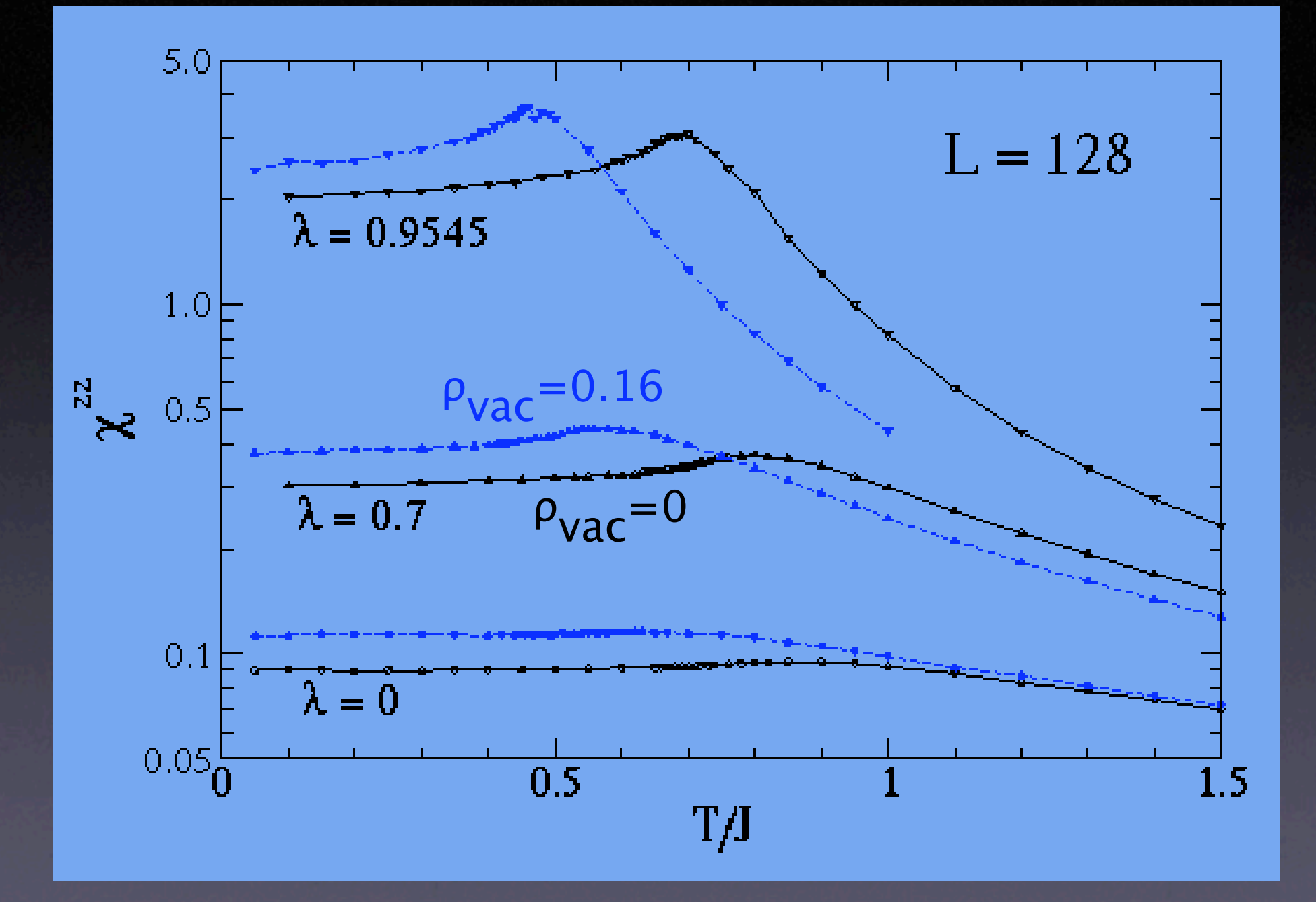

### Conclusões

- vórtices são atraídos pelas vacâncias.
- vórtices preferem formar nas vacâncias, de maior preferência, na forma planar.
- vórtices de carga q=±2 acontece ligados nas vacâncias.
- a presença de vacâncias facilita a transição de fase, igual ao modelo de rotor planar.

www.phys.ksu.edu/~wysin/

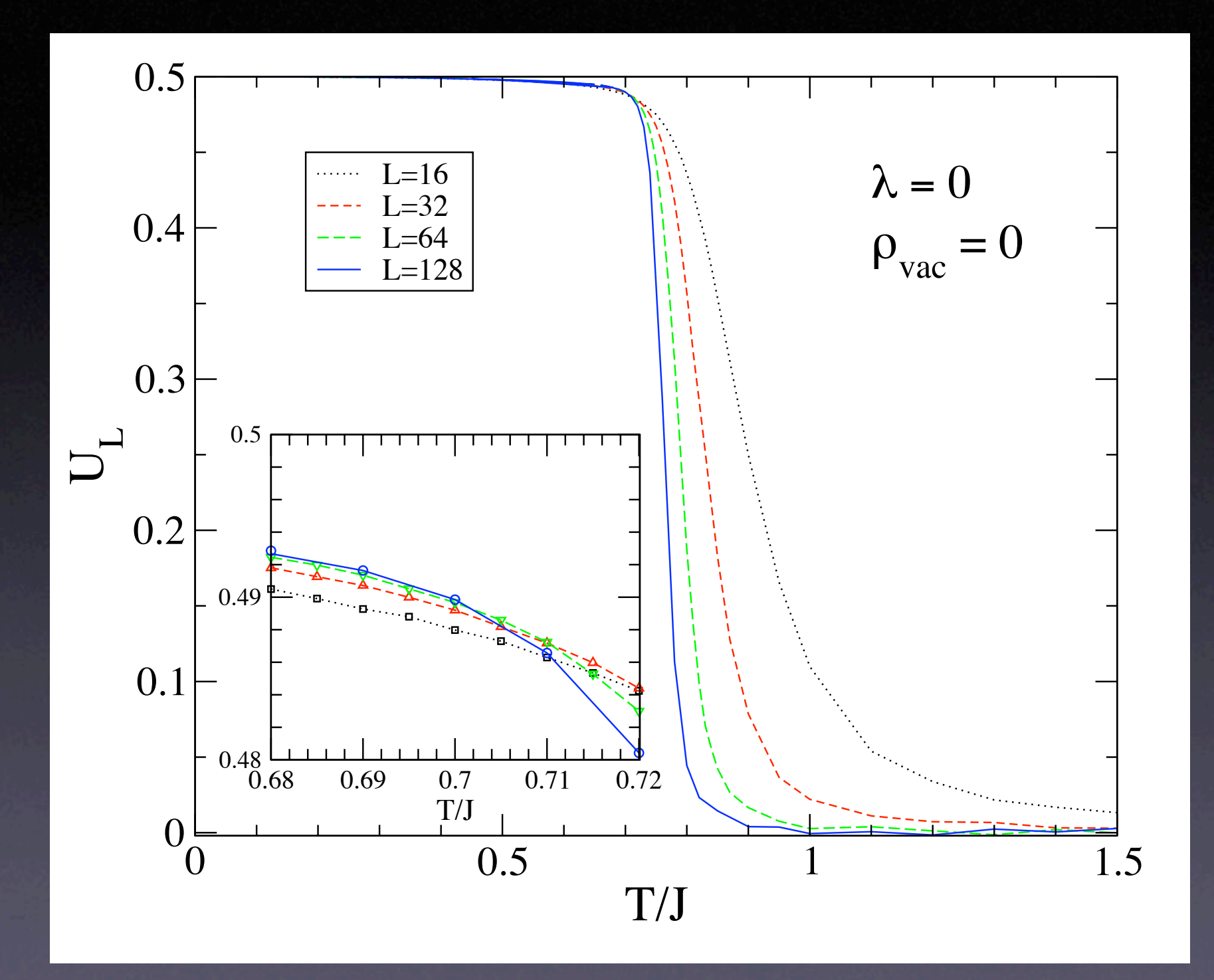

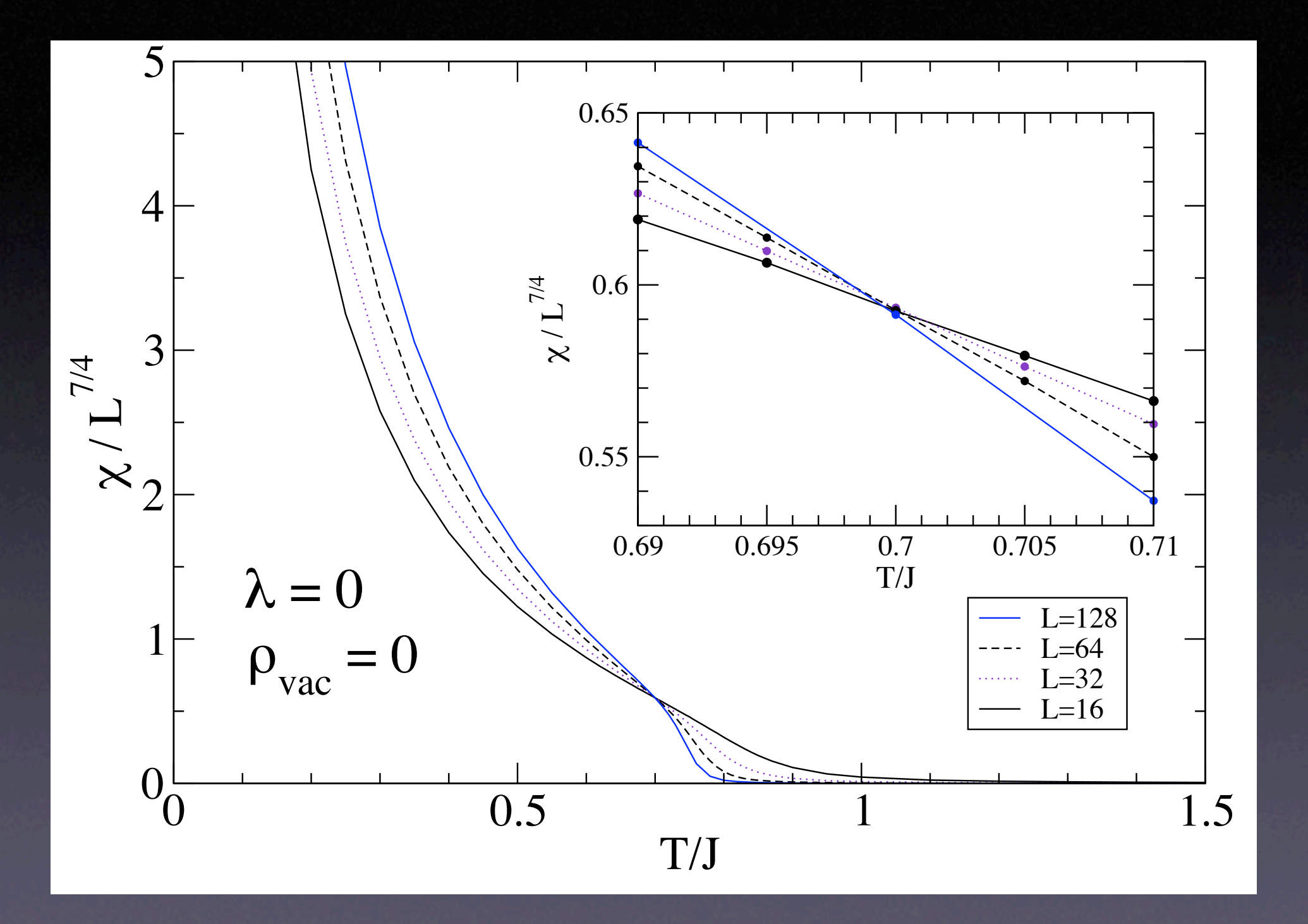

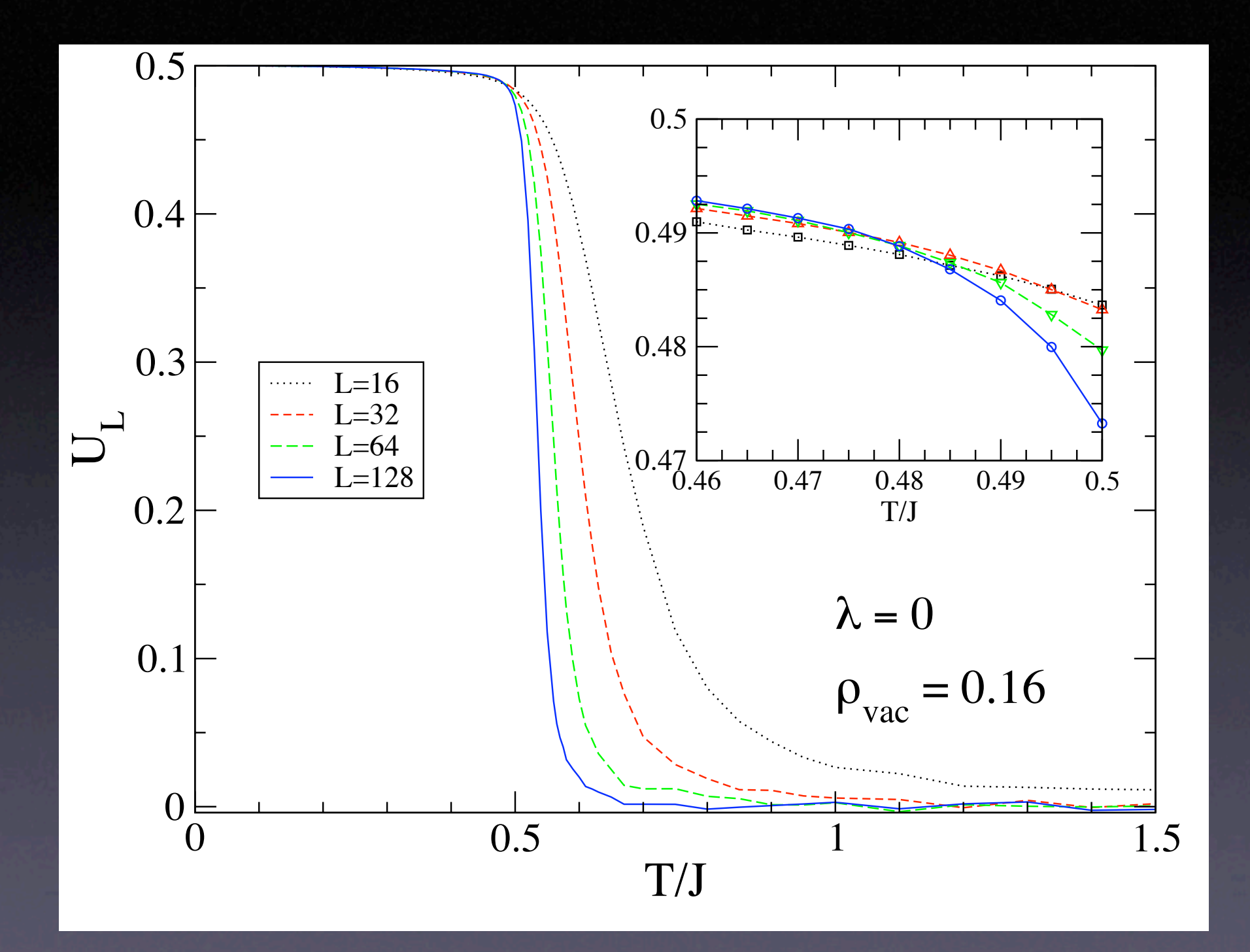

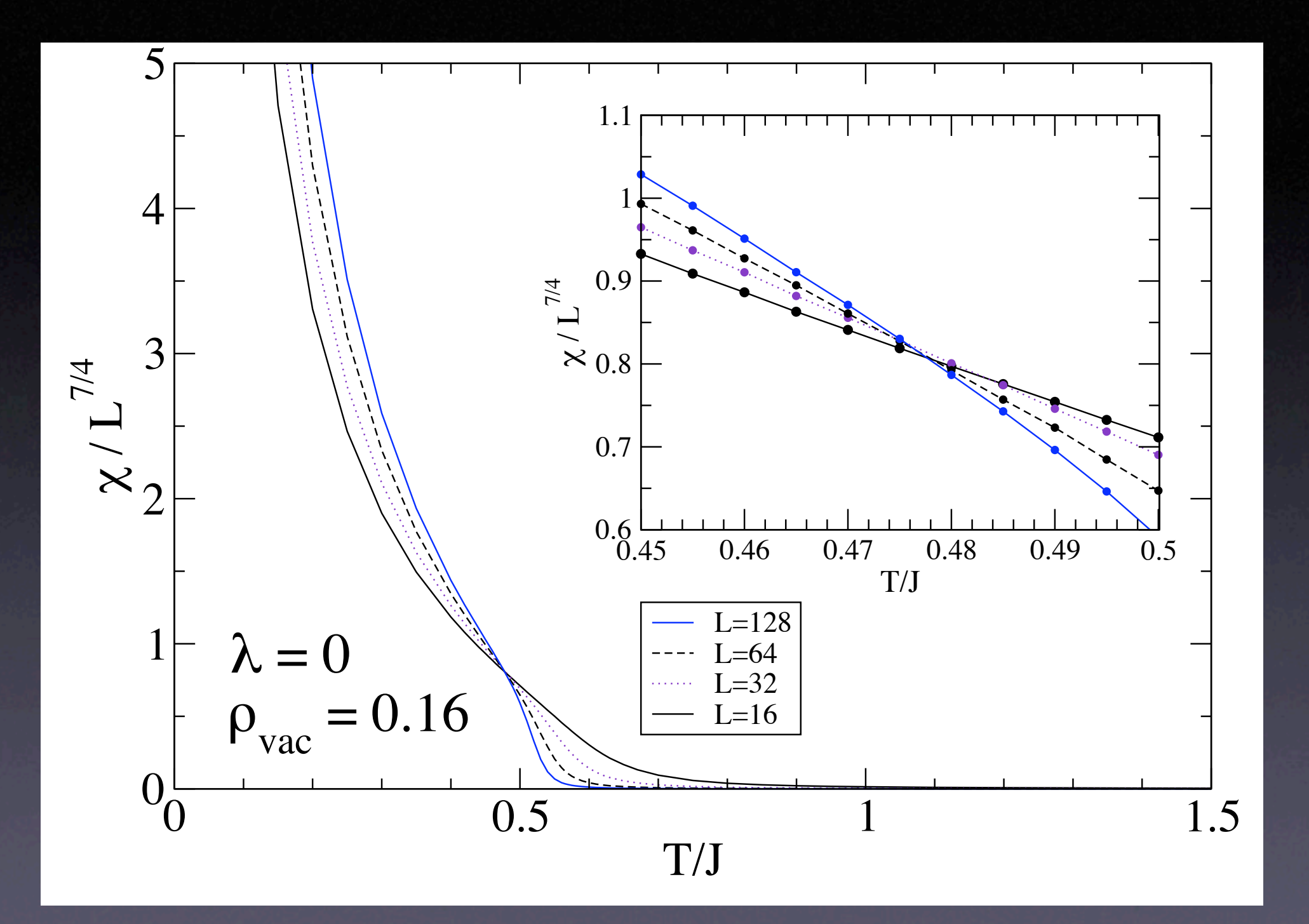

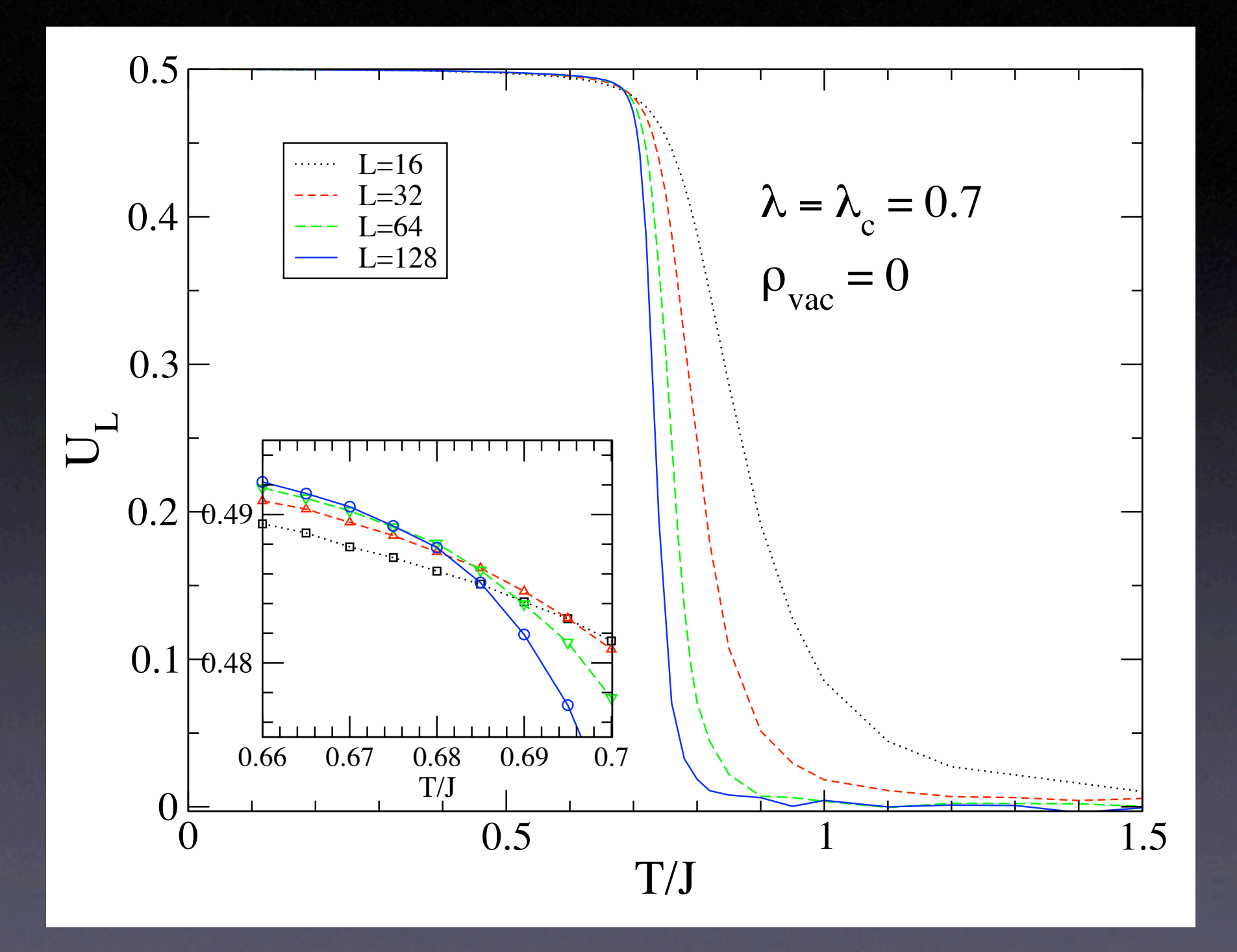

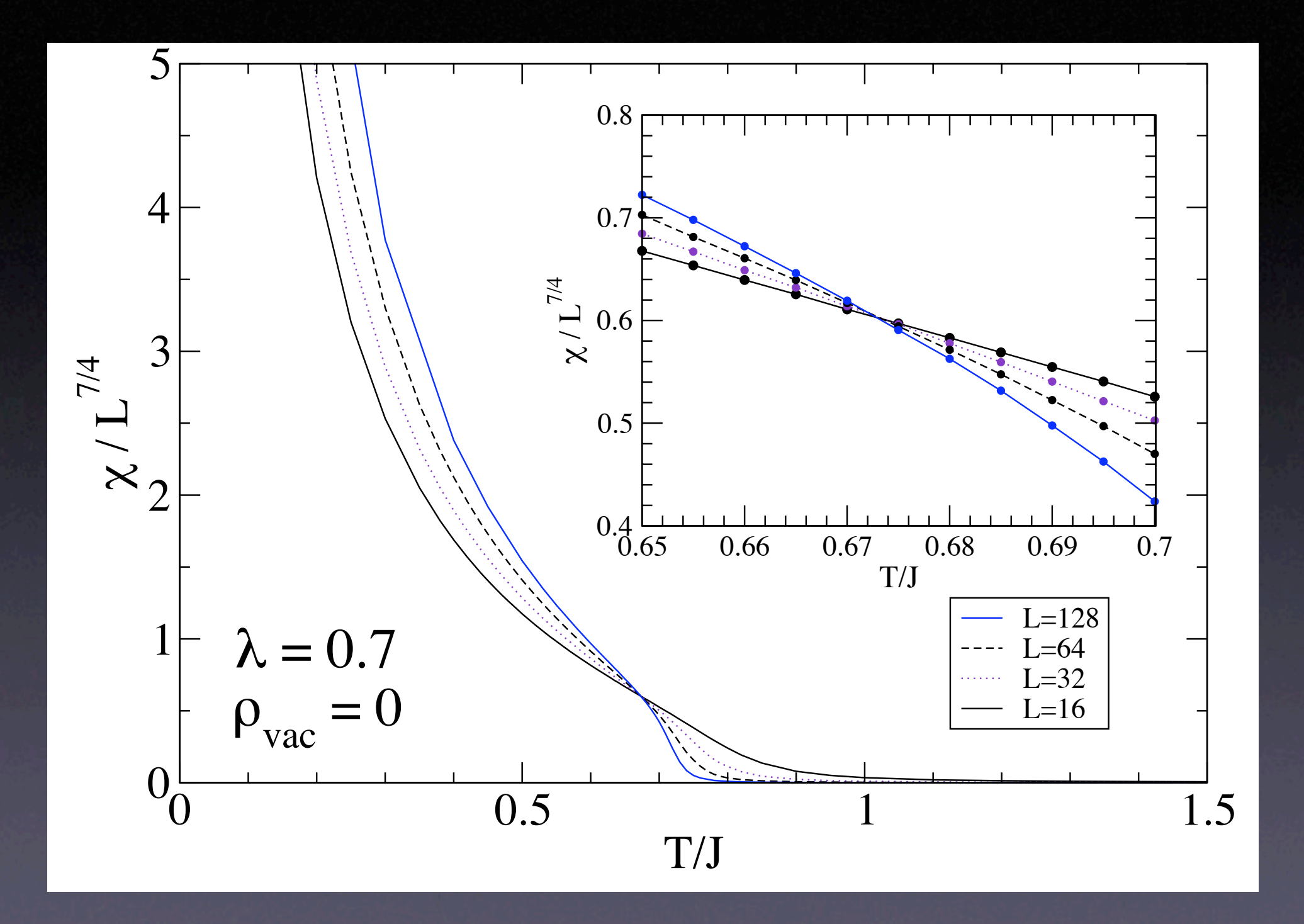

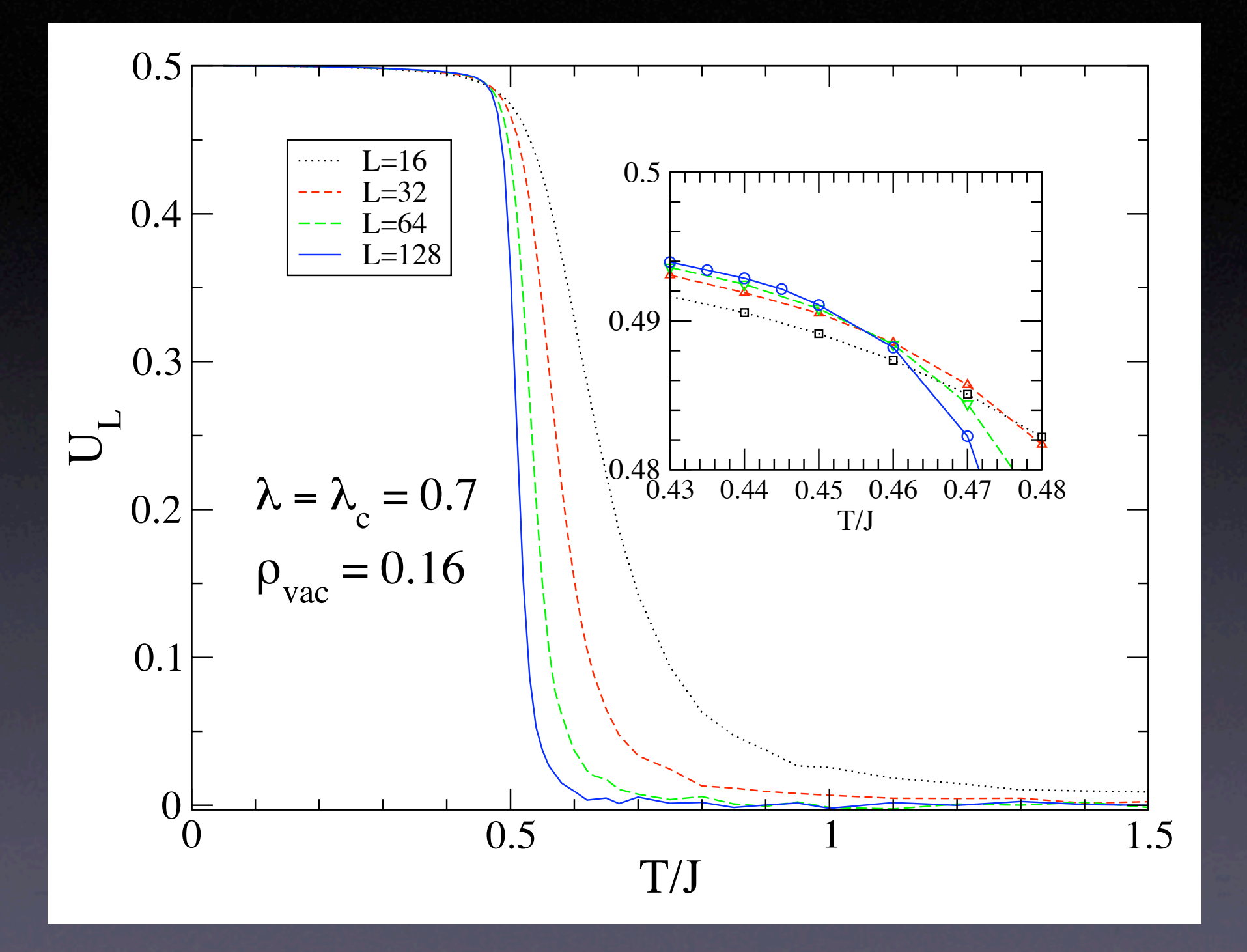

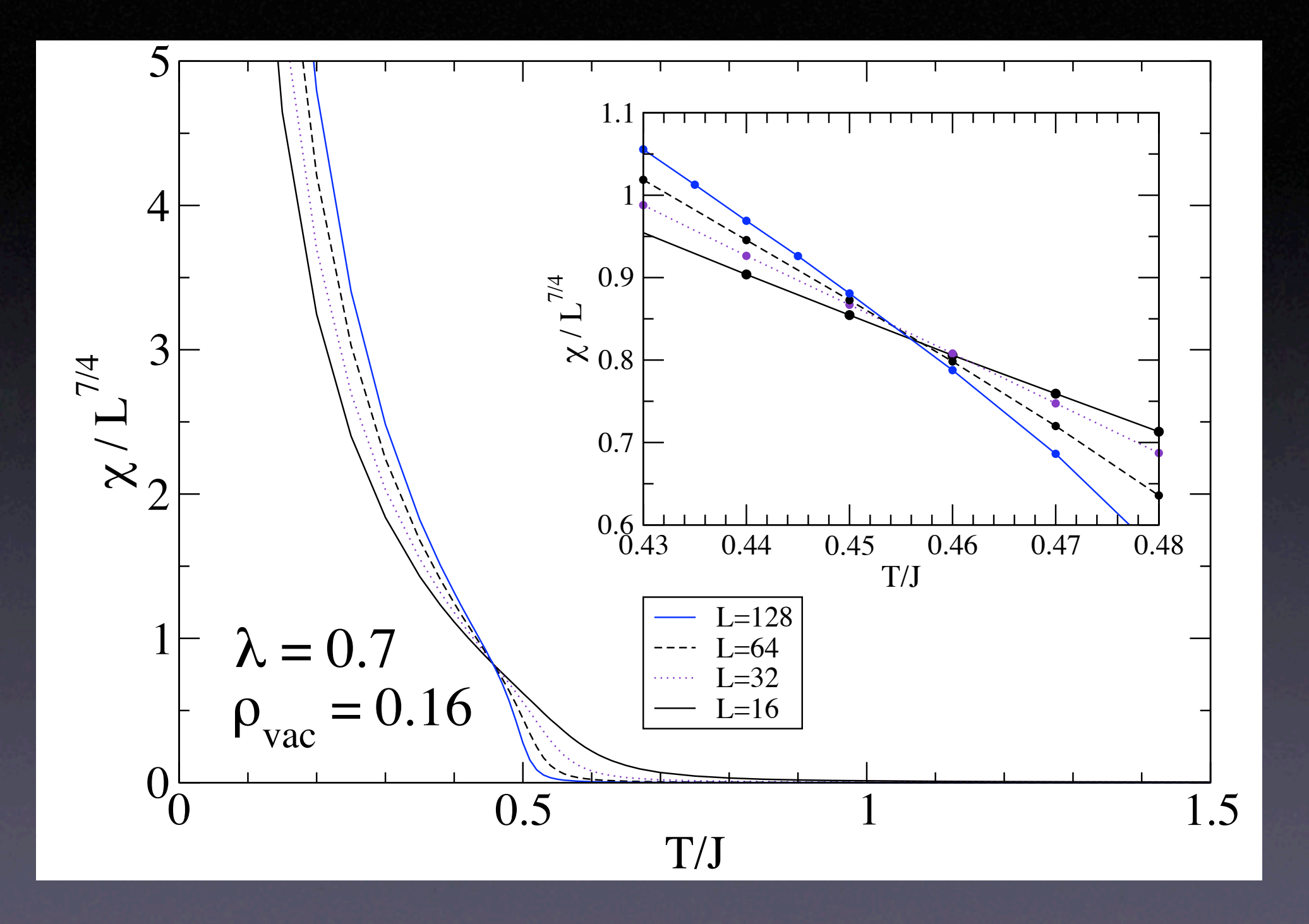

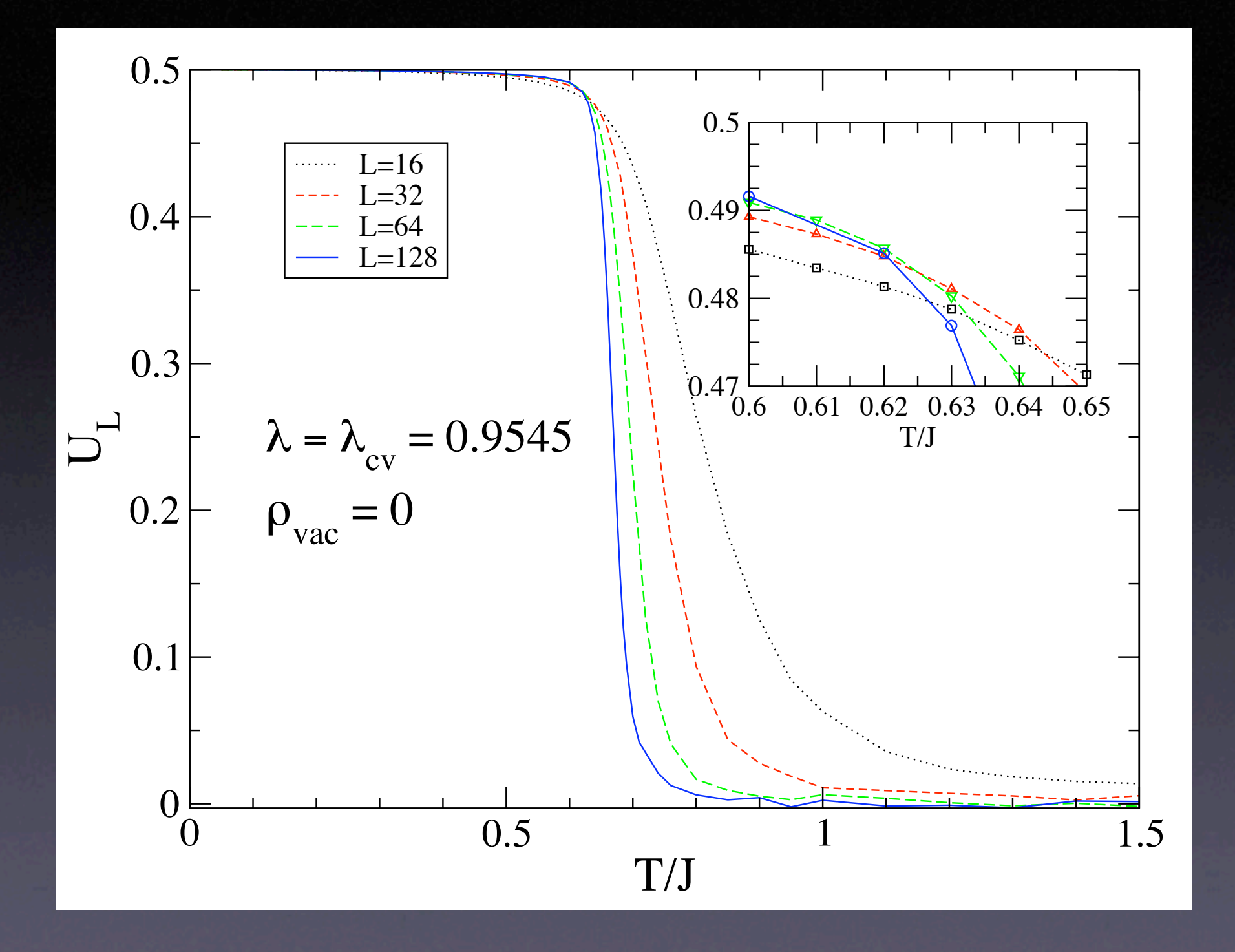

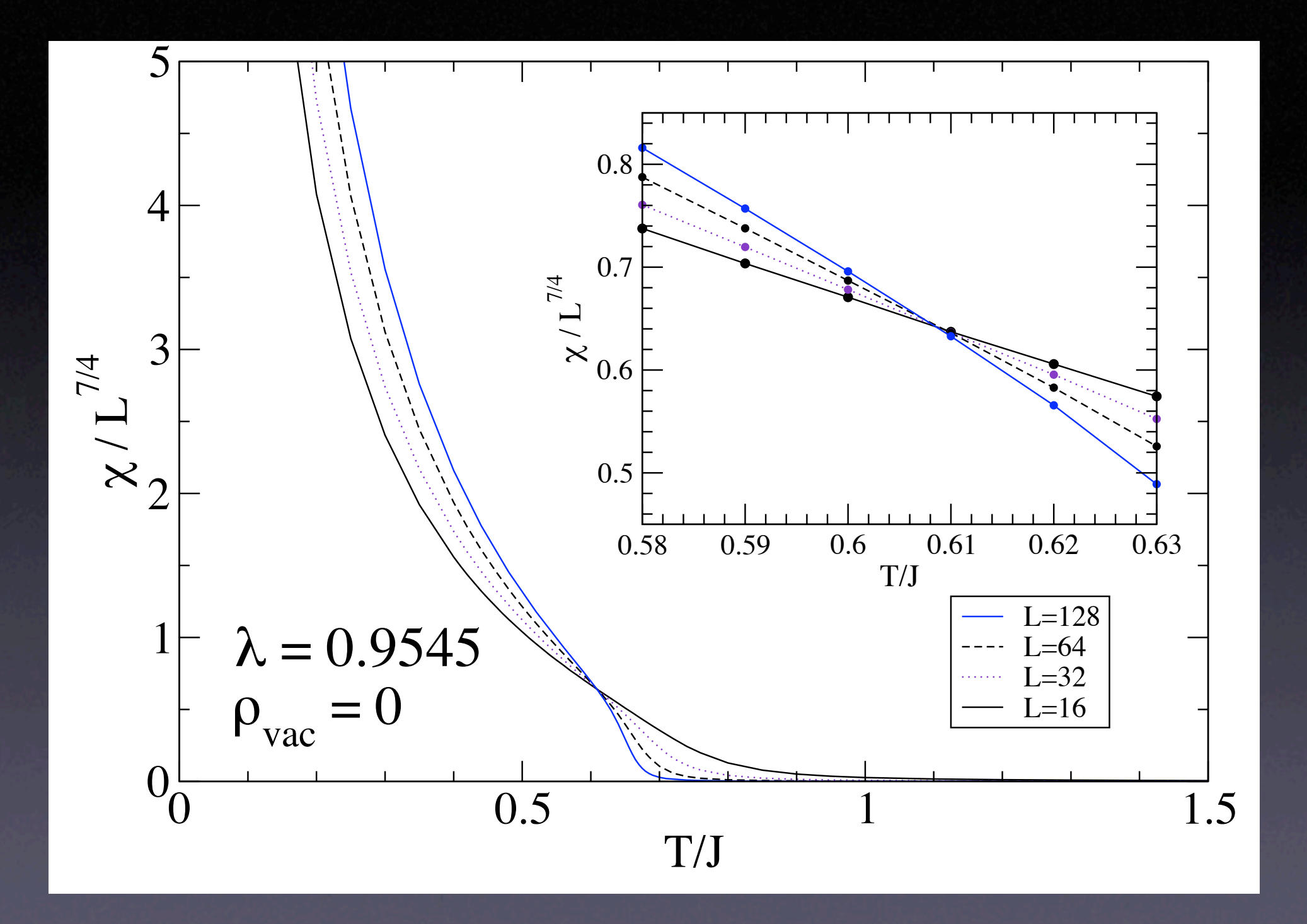

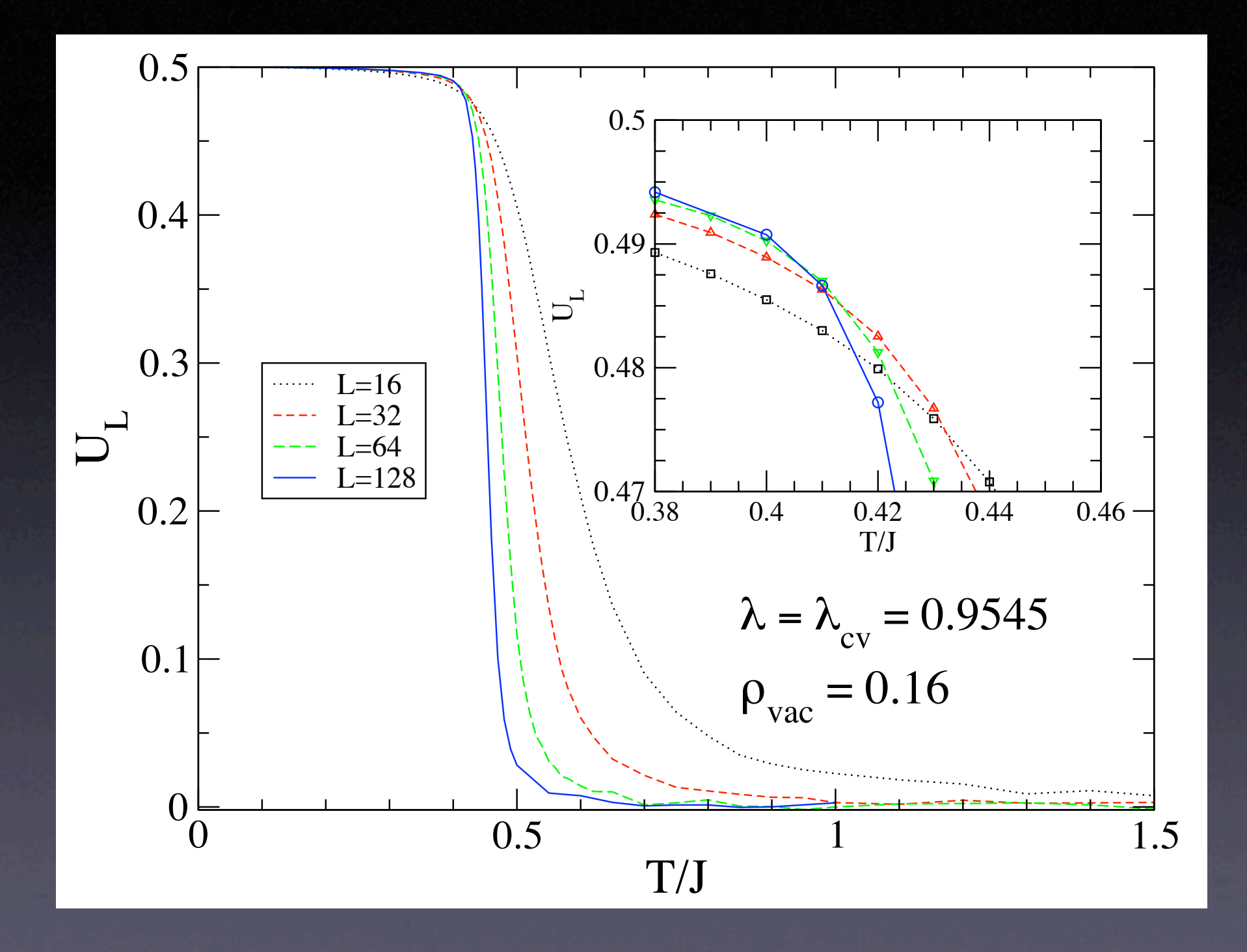

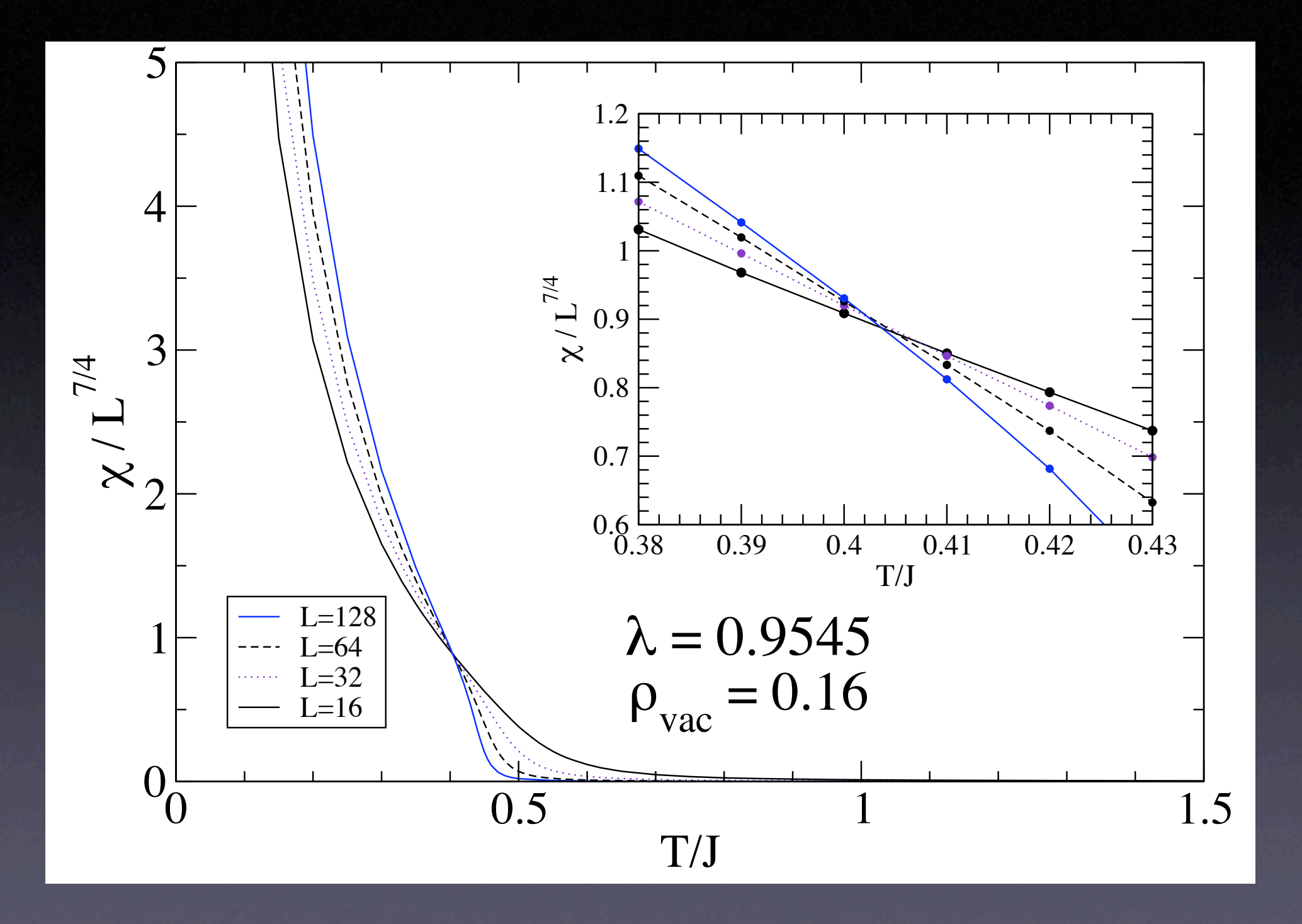